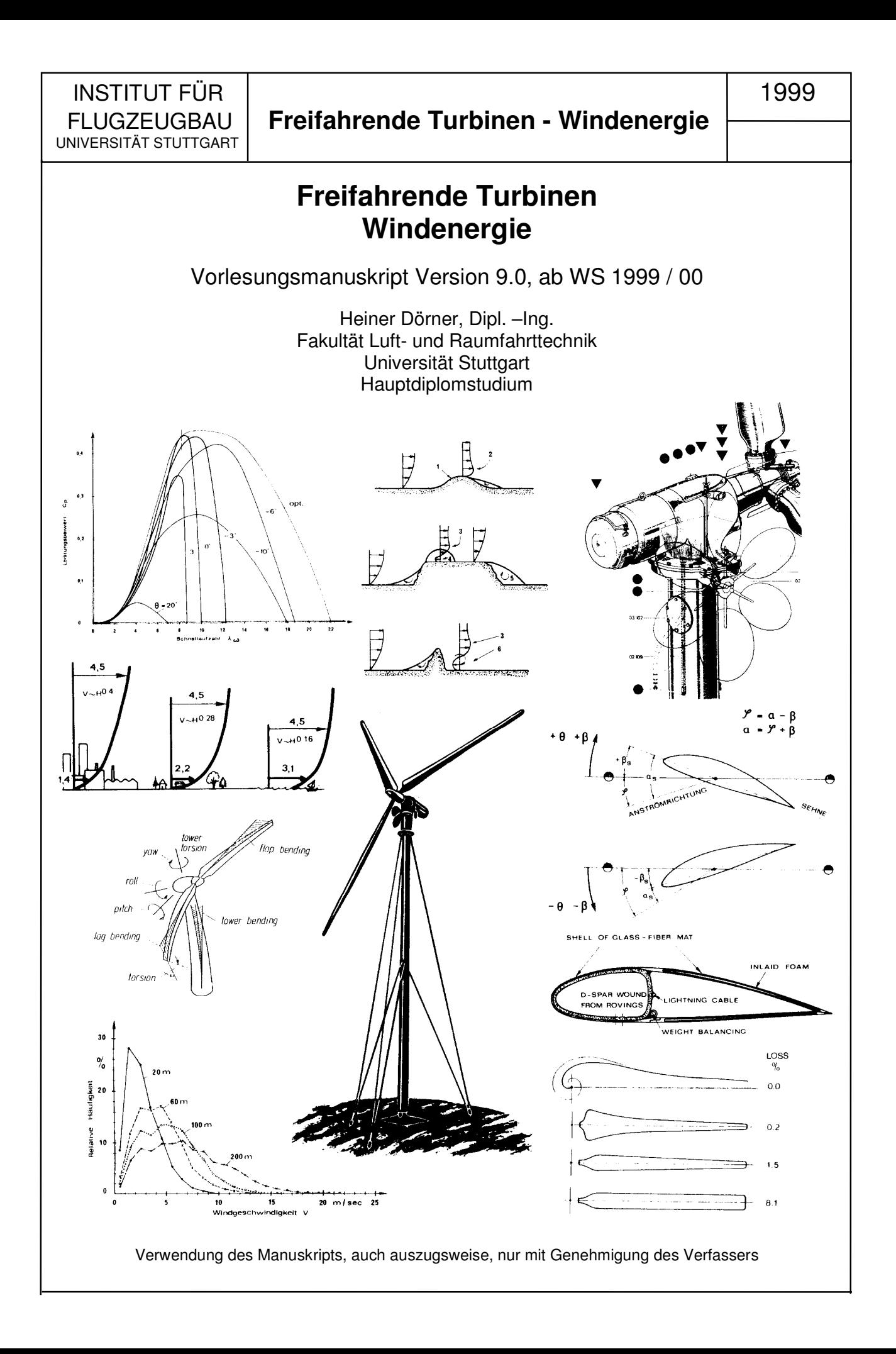

#### **Windenergie - Potential**

Die Bewegung der Atmosphäre wird durch Zufuhr von Strahlungsenergie der Sonne aufrechterhalten. Windenergie ist demnach eine sekundäre Form der Sonnenenergie. Die Größe der Bewegungsenergie die in allen Windströmungen enthalten ist, kann über Langzeitmessungen von Boden- und Höhenwinden sowie aus den Zuggeschwindigkeiten von Wetterfronten abgeschätzt werden. Ebenso kann man Grenzschichtmodelle mit variabler Bodenrauhigkeit zur Berechnung heranziehen.

Überlegungen dieser Art haben ergeben, daß 1,5 bis 2,5 % der auf die Erde eingestrahlten Sonnenenergie (1,5·10<sup>9</sup> TWh/Jahr) ständig in Strömungsenergie der Atmosphäre umgewandelt werden. Das sind  $2.3$  bis  $3.8 - 10^7$  TWh/Jahr oder eine mittlere Leistung von 2,6 bis 4,3 ·10<sup>3</sup> Terrawatt.

Bis zu 3% dieser Energie, das sind 6,9 bis 11,4·10<sup>5</sup> TWh, könnten global durch Windenergie-Konverter aus der Atmosphäre entnommen werden. Dies entspricht einer mittleren Leistung von 130 Terrawatt .

Es wurde ermittelt, daß ungefähr die Eintages - Strahlungsenergie der Sonne ständig in der Atmosphäre als kinetische Energie gespeichert ist. Das bedeutet, daß ohne Einstrahlung der Sonne, die Atmosphäre der Erde, betrachtet als riesiges Schwungrad, innerhalb von weniger als 10 Tagen vollständig zur Ruhe kommen würde. Bezogen auf die gesamte Erdoberfläche steht somit ständig eine Leistung von ca. 0,25 Watt/m<sup>2</sup> zur Verfügung.

In Westeuropa ergeben sich im Mittel pro Jahr 6,2 $\cdot$ 10<sup>3</sup> Terrawattstunden. Das ist etwa das Fünffache der in den letzten Jahren umgesetzten, elektrischen Energie. Hätte man in der Bundesrepublik Deutschland den elektrischen Endenergiebedarf aller Haushalte für ein repräsentativ Jahr der neunziger Jahre bereitstellen wollen, so wären dazu mindestens 20 000 Großanlagen des historischen GROWIAN-Typs notwendig gewesen. Flächenmäßig wäre diese Zahl allein auf der Fläche von Schleswig-Holstein unterzubringen. Die genannte Zahl stellt allerdings eine reine Energiemengenbetrachtung dar.

Berücksichtigt sind dabei nur Luftschichten, in die man aus technischen Gründen mit Großanlagen, wie dem genannten GROWIAN gelangen kann. Der Jahresertrag dieser Einzelanlage bewegt sich zwischen 8 und 12 GWh. Die Anlagen würden dabei in der voll turbulenten Grenzschicht stehen die bis zu 300 m Höhe dick ist. Der Grad der Turbulenz wird von der Bebauung am Boden, d. h. generell von der " Bodenrauhigkeit " (natürliche oder künstliche Hindernisse) abhängen.

Heute kann man Serienanlagen kaufen die sich den Dimensionen des alten GROWIAN nähern. Diese 3-flügeligen Windkraftanlagen erreichen 70 m Durchmesser und haben eine installierte Leistung von 1,5 bis 2 MW. (GROWIAN Ø 100 m, 3MW).

Im Vergleich zu anderen, regenerativen Energiequellen schneidet die Windenergie global gesehen enorm günstig ab. Ähnlich wie bei der Nutzung der Solarenergie werden jedoch flächenmäßig große Anlagen benötigt, da auch die Quelle Wind ein " energiedünnes " Medium darstellt.

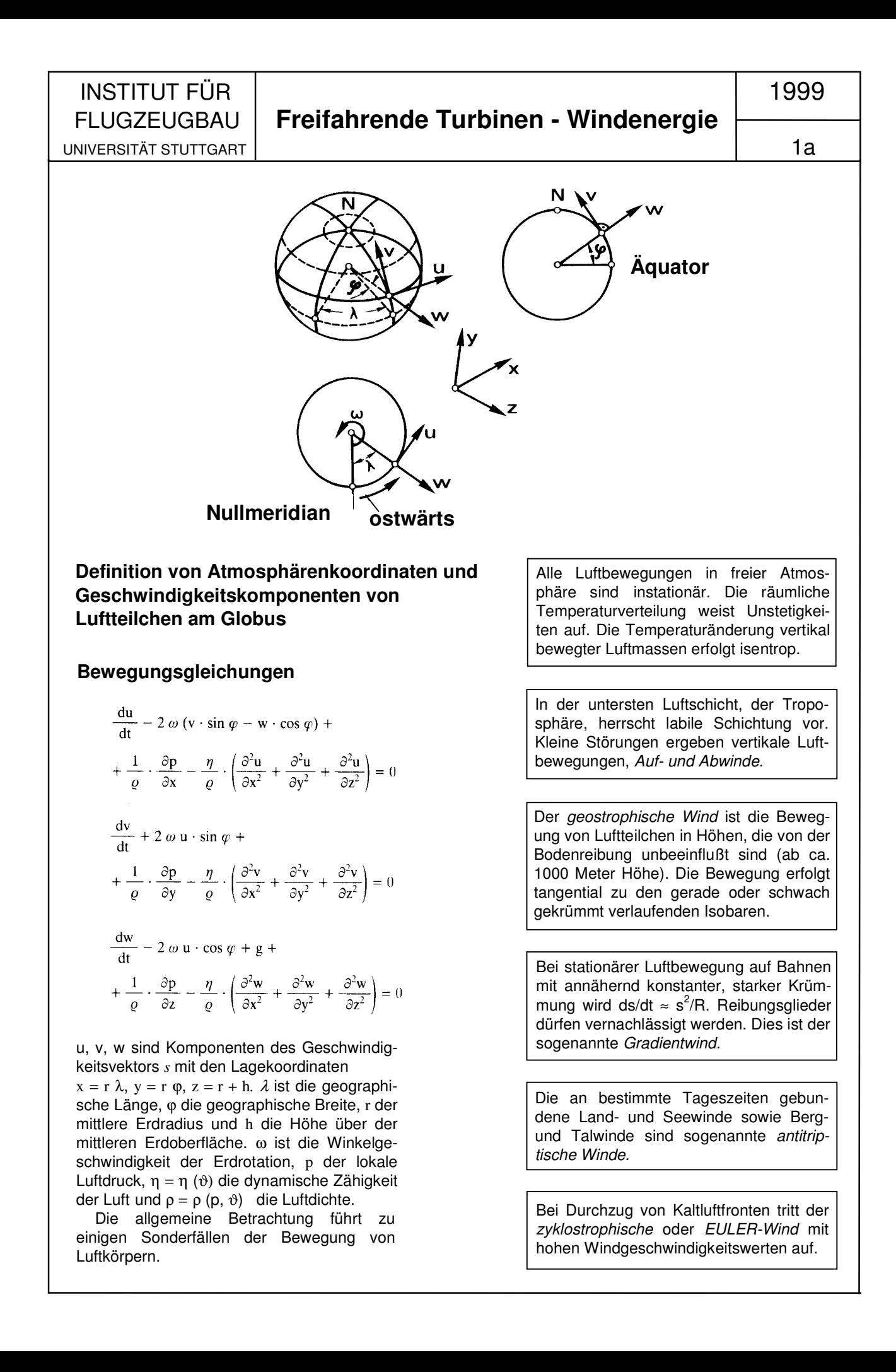

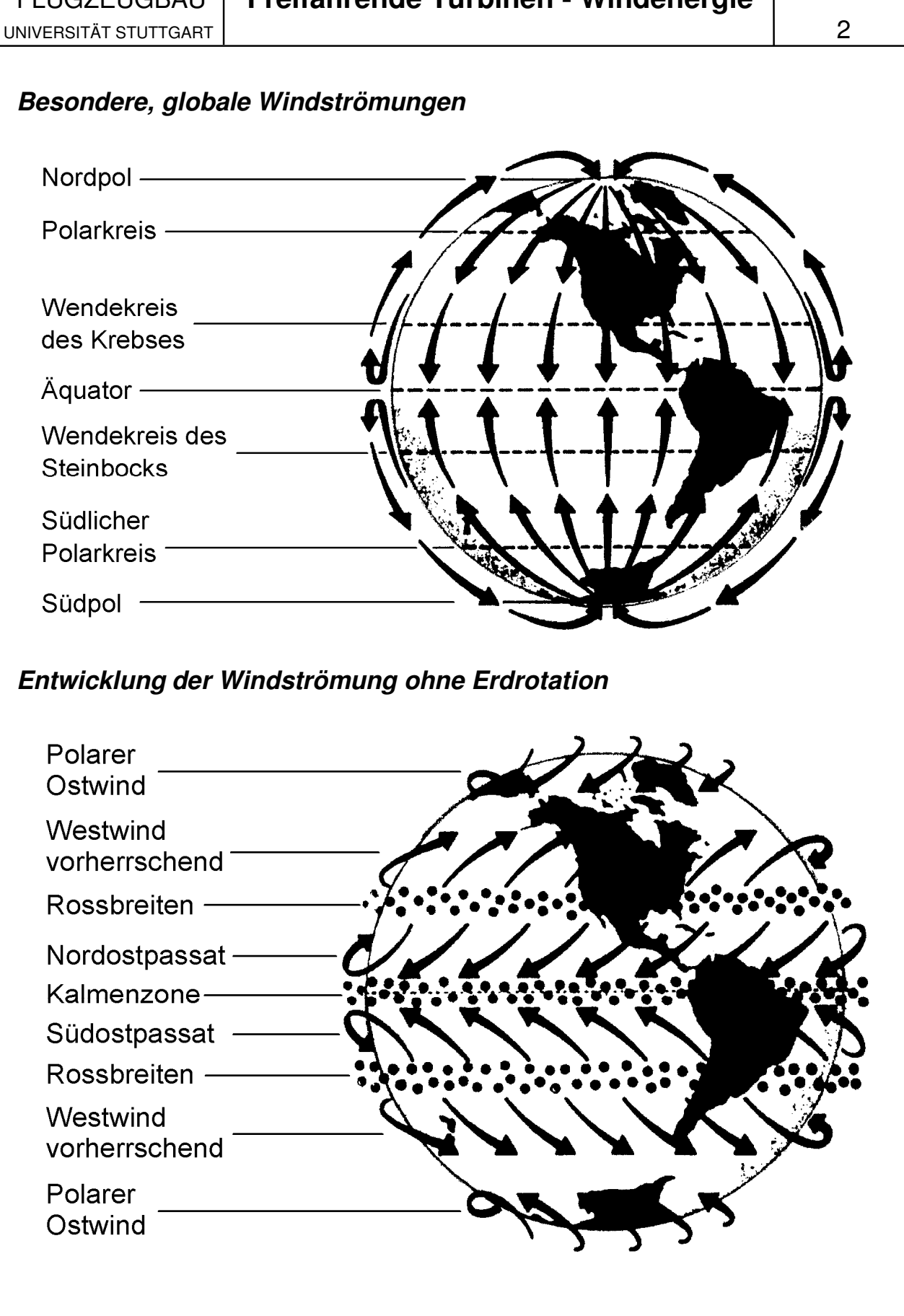

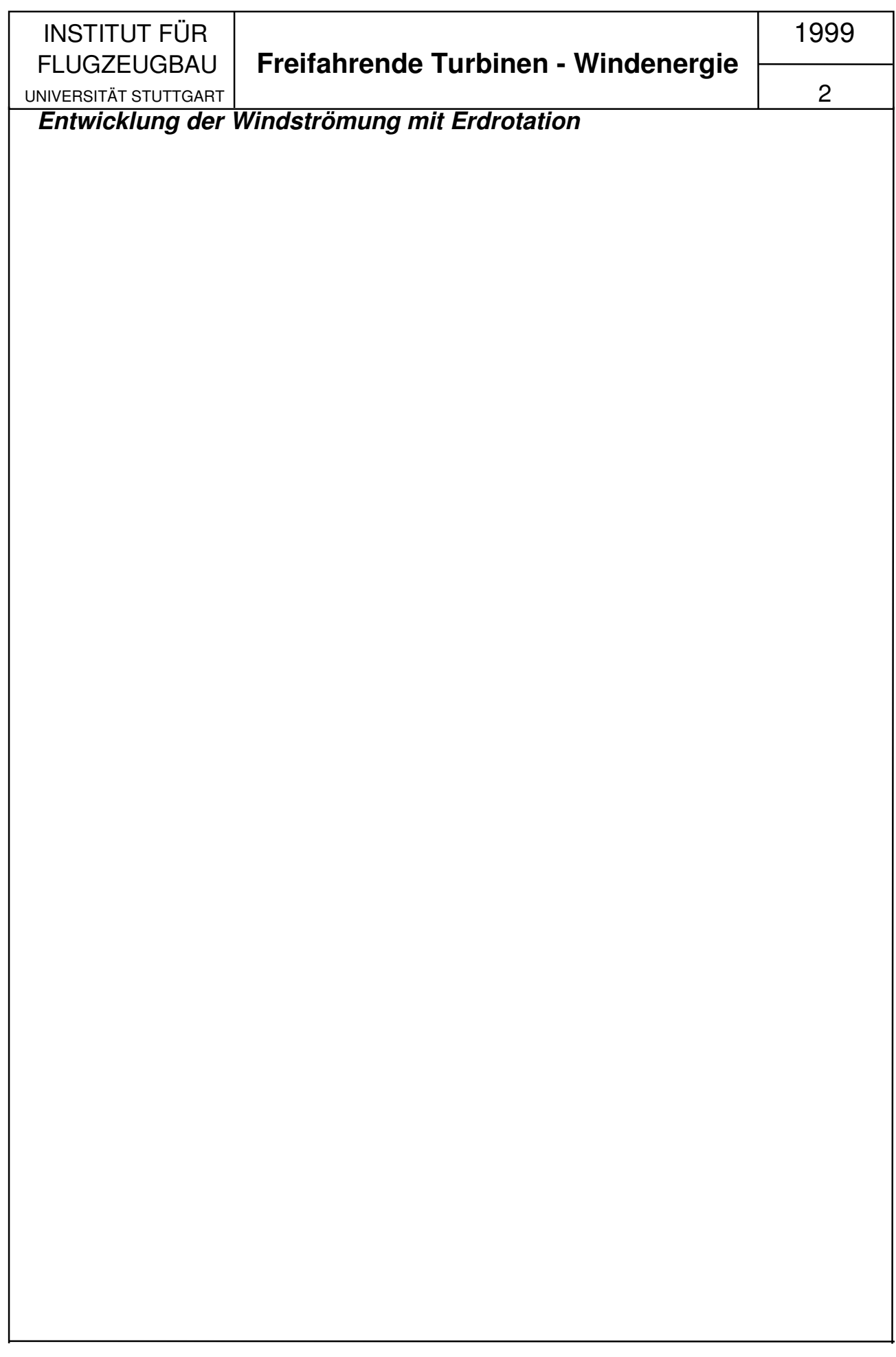

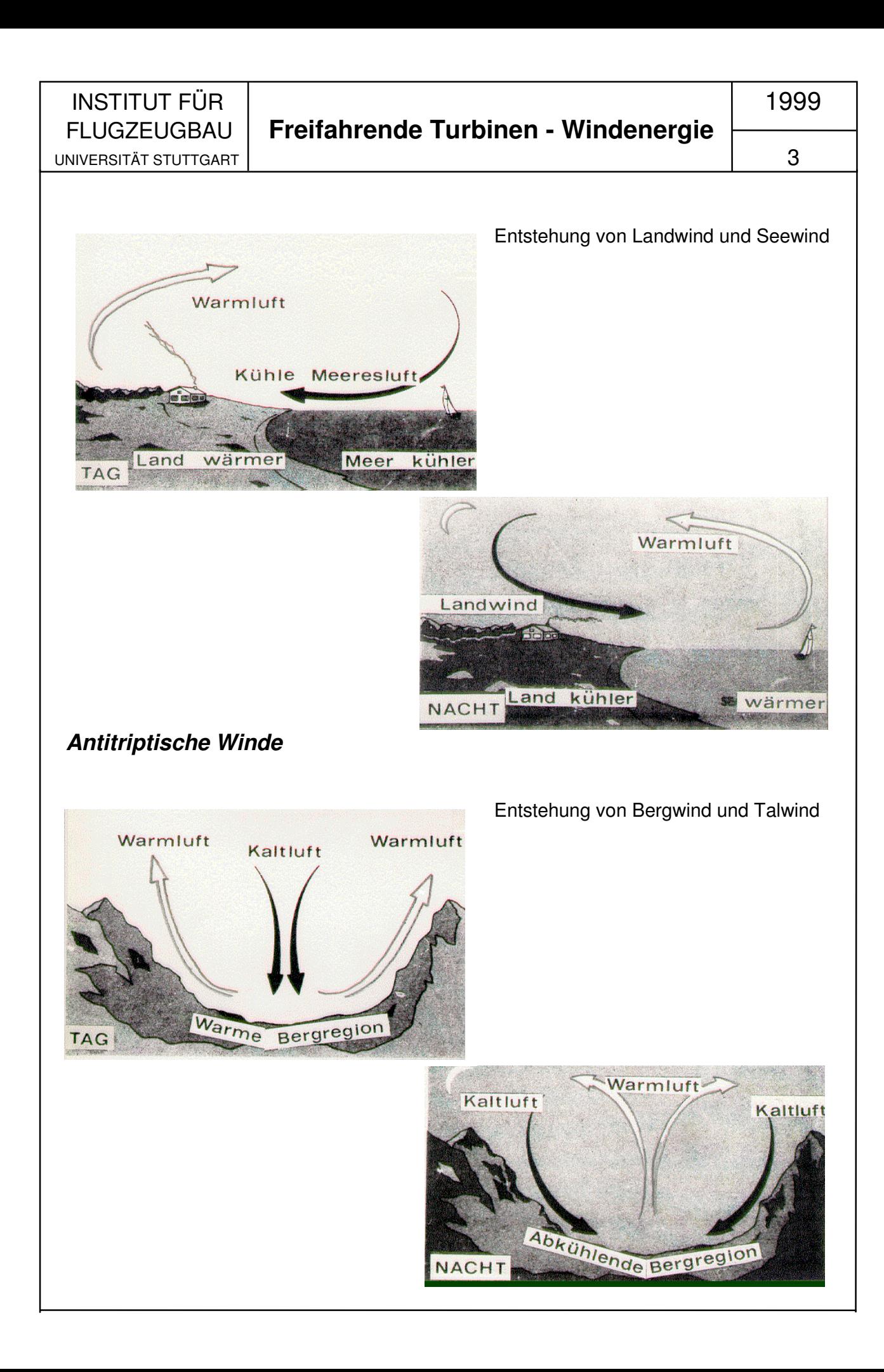

 INSTITUT FÜR 1999 UNIVERSITÄT STUTTGART |  $\vert$ 

## FLUGZEUGBAU **Freifahrende Turbinen - Windenergie**

#### **Verlauf der Windgeschwindigkeit über Grund**

Die Zunahme der Windgeschwindigkeit über dem Erdboden hat idealisiert betrachtet einen parabolischen Verlauf. Es existieren zwei Verfahren zur näherungsweisen Berechnung der Windgeschwindigkeit über Grund.

**1. Methode**  $V_{H} = V_{10} \cdot (H / 10)^{a}$ 

Der Exponent a ist für 3 typische Bodenkonfigurationen näherungsweise angegeben. V10 ist die Windgeschwindigkeit in der international festgelegten Meßhöhe von 10 Metern über Grund. Die gewünschte Höhe H wird in Metern eingesetzt.

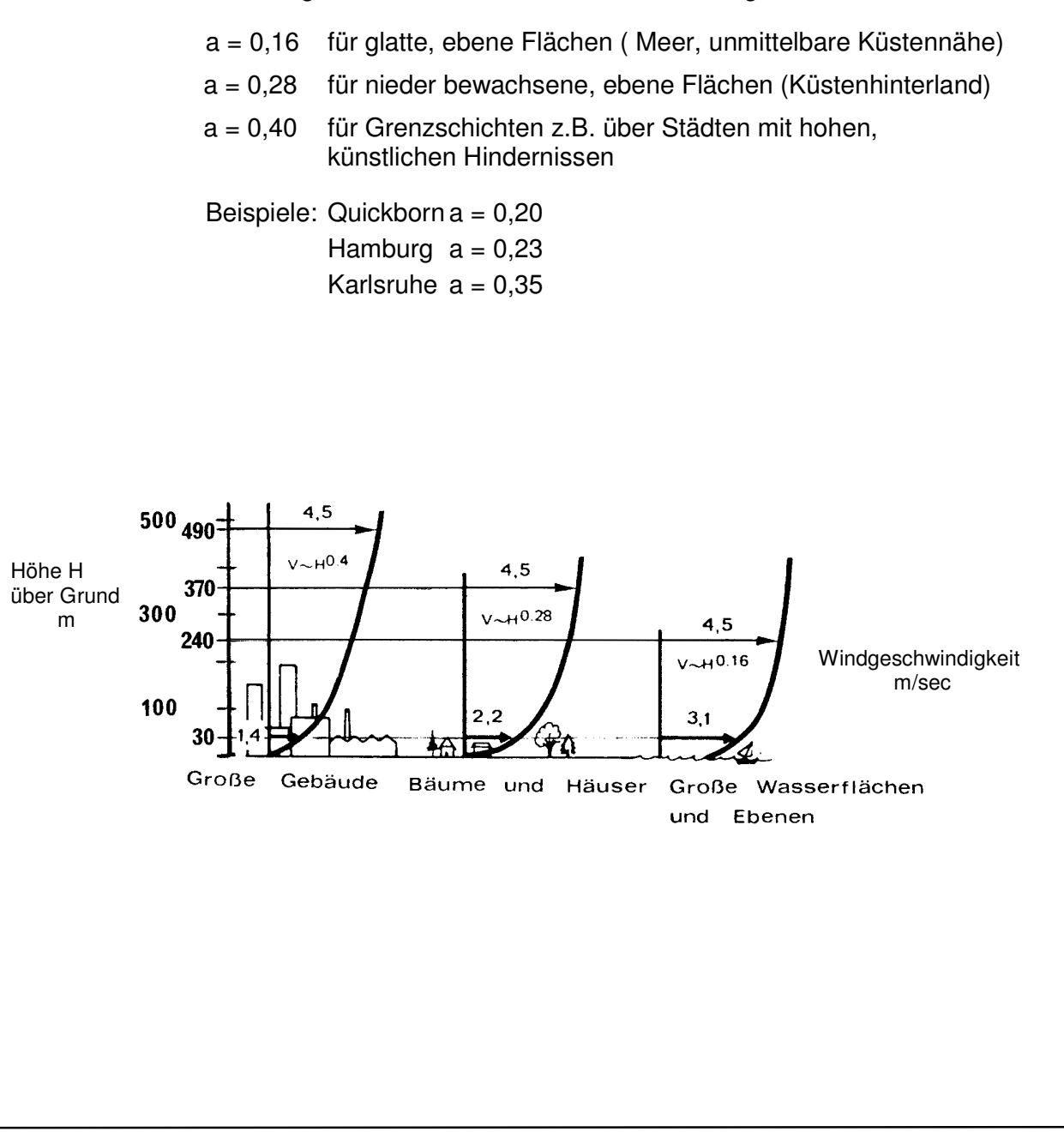

#### **2. Methode**

Es werden nicht einzelne Geschwindigkeiten, sondern Summenhäufigkeitslinien umgerechnet. Man bezieht sich auf eine bestimmte, prozentuale Summenhäufigkeit (Häufigkeitslinie), z.B.:

$$
V_{H,20\%} = V_{10,20\%} \cdot (H / 10)^{b}
$$

Es werden meist 10 Exponenten b ermittelt. Für jeden Summenhäufigkeitswert nimmt V nach einem Potenzgesetz zu, wobei steigende Summenhäufigkeit steilere Kurven ergibt, d.h. kleinere Exponenten b.

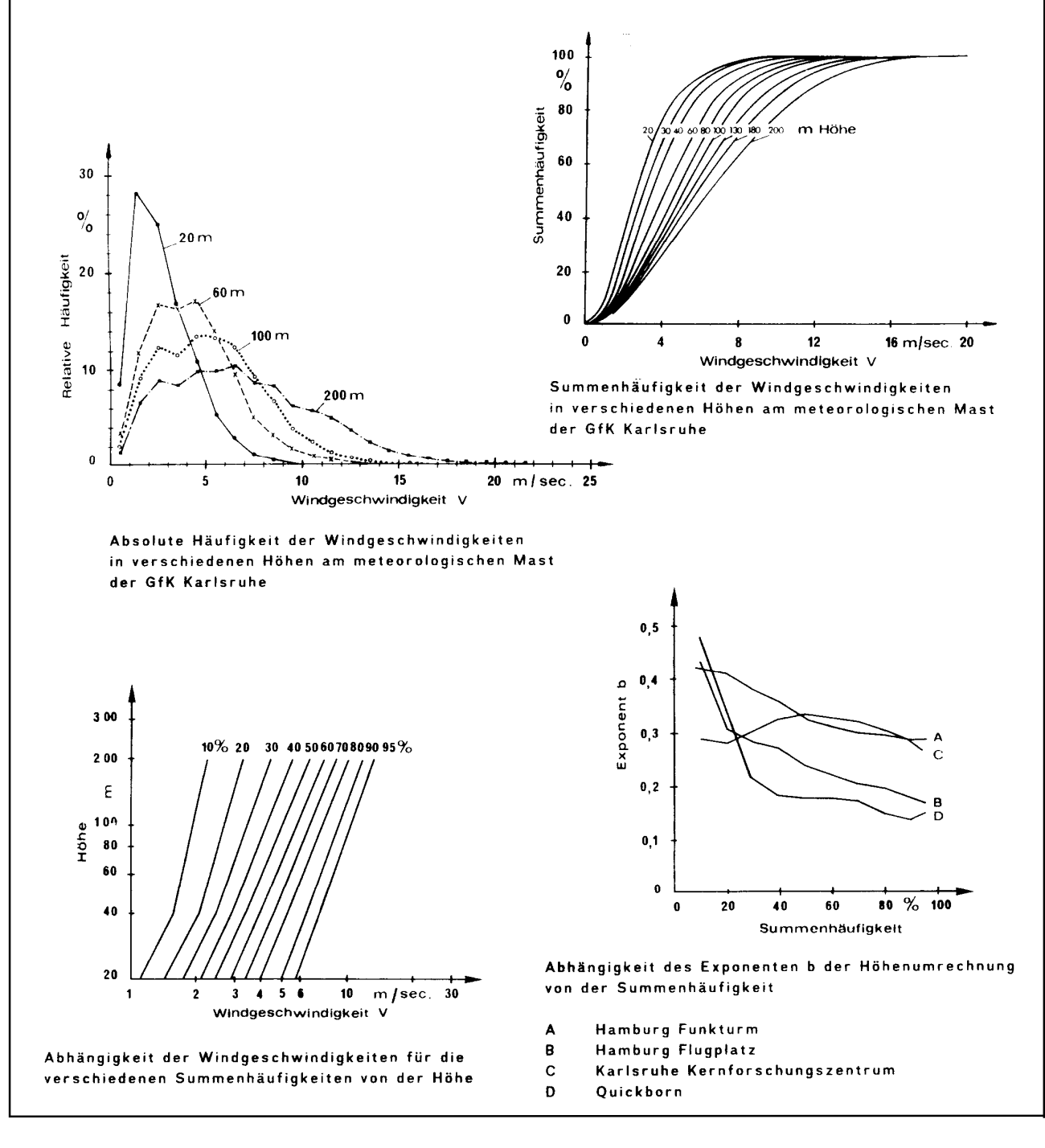

### FLUGZEUGBAU **Freifahrende Turbinen - Windenergie**

UNIVERSITÄT STUTTGART  $\vert$  5a

Aus der Mathematik sind Wahrscheinlichkeits-Dichte-Funktionen bekannt die sich zur näherungsweisen Bestimmung von ortsspezifischen Windgeschwindigkeitshäufigkeitsverteilungen eignen.

Zur statistischen Beschreibung der Verteilung der Windgeschwindigkeiten wird z.B. die Weibull-Funktion benützt. 2 Form-Einstell-Parameter c und k sind dabei variabel. Für  $k = 2$ erhält man den Spezialfall der Rayleigh-Verteilung.

Aus den unten gezeigten Diagrammen (englisch beschriftet) wird die breite Variationsmöglichkeit der Form der Häufigkeitskurven ersichtlich. Der Bodenrauhigkeitseinfluß und der Höheneinfluß auf die Häufigkeitsverteilung der Windgeschwindigkeiten für spezielle Aufstellungsorte kann somit mathematisch berücksichtigt und vorhergesagt werden.

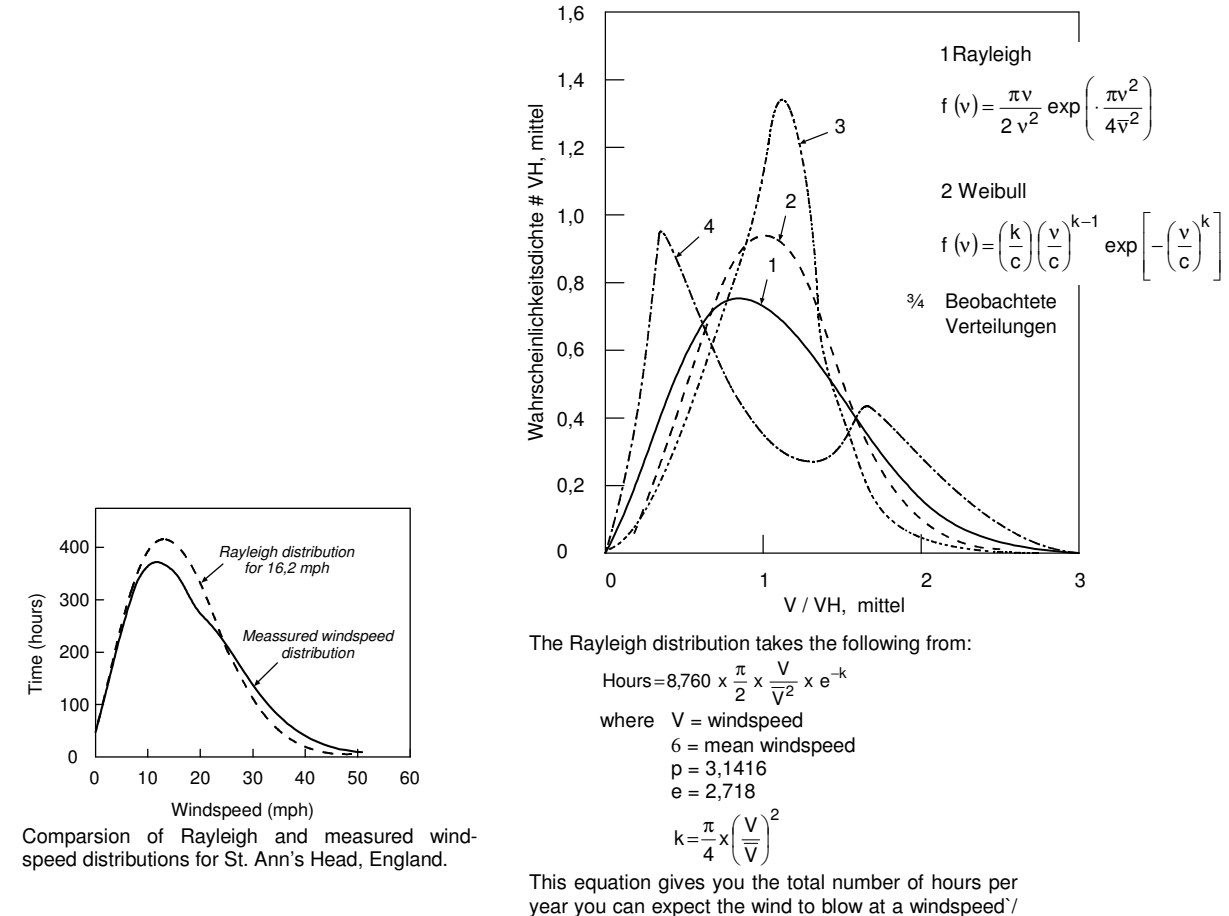

when the mean windspeed is 6 at that site.

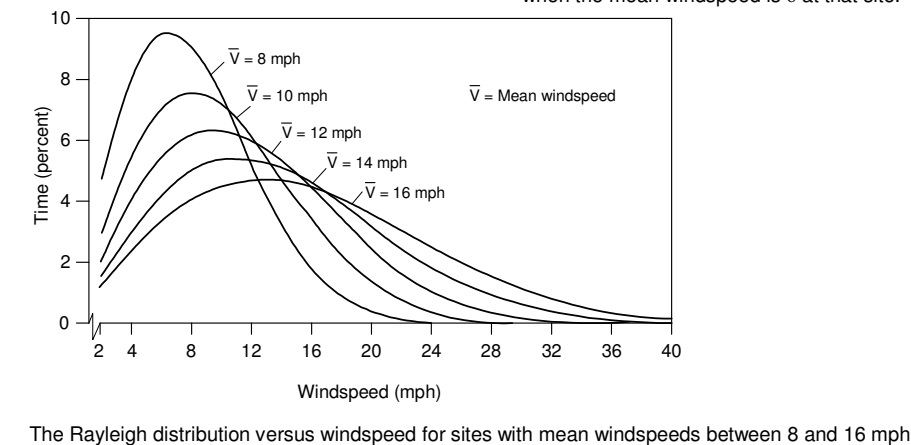

#### **Turbulenz**

Moderne, sinnvolle und technisch machbare Windenergie-Konverter werden immer in einer voll turbulenten Grenzschicht (Mindestdicke 300 bis 500 m) stehen. Die Schwingzeit der Turbulenz reicht von

- a) wenigen Sekundenbruchteilen von kleingliedrigen Turbulenzballen (Einfluß auf: Lastannahmen der Einzelanlage, Energieverteilung über Rotorfläche)
- b) einigen Sekunden bis Minuten, Dimension einige 100 Meter(Gewitterwolken und -walzen, Strömungsumkehr), (Einfluß auf: Gruppenaufstellung, Anlagen-Farmen, Energieausbeute der einzelnen Anlage in der Gruppe)

#### bis hin zu

c) Tages- und Wochenintervallen, Großwetterlagen (Einfluß auf: Mehrere Anlagen -Farmen mit einigen 100 km Abstand im Verbund, Speicherfragen)

#### **Standortfragen und Empfehlungen**

- 1. Windmessungen an Ort und Stelle; Extrapolation von nahegelegenen Wetterstationen für die Energieaussage mit großen Fehlern behaftet
	- a) kontinuierlicher Schrieb
	- b) Stundenmittel (8760 Werte/Jahr, Ermittlung 10 Minuten lang vor dem Meßzeitpunkt)
	- c) Synoptische Einzelwertmessung (alle 3 oder 6 Stunden)
	- d) Windmessungen 1 Jahr um jahreszeitliche Schwankungen zu erfassen (10-Jahresrythmus von windschwachen/windstarken Jahren ist bekannt)
- 2. Beurteilung der Umgebung, Topographie, Bebauung, Abschätzung der Höhenzunahme der Windgeschwindigkeit, Entscheidung über Turmhöhe
- 3. Spacing (Rasteraufstellung) bei Windenergie Konverter Farmen, Hauptwindrichtung beachten, 10 - 15 Rotordurchmesser Windlauflänge zur Stömungsauffrischung durch turbulenten Ausgleich aus energiereicheren, höheren Luftschichten

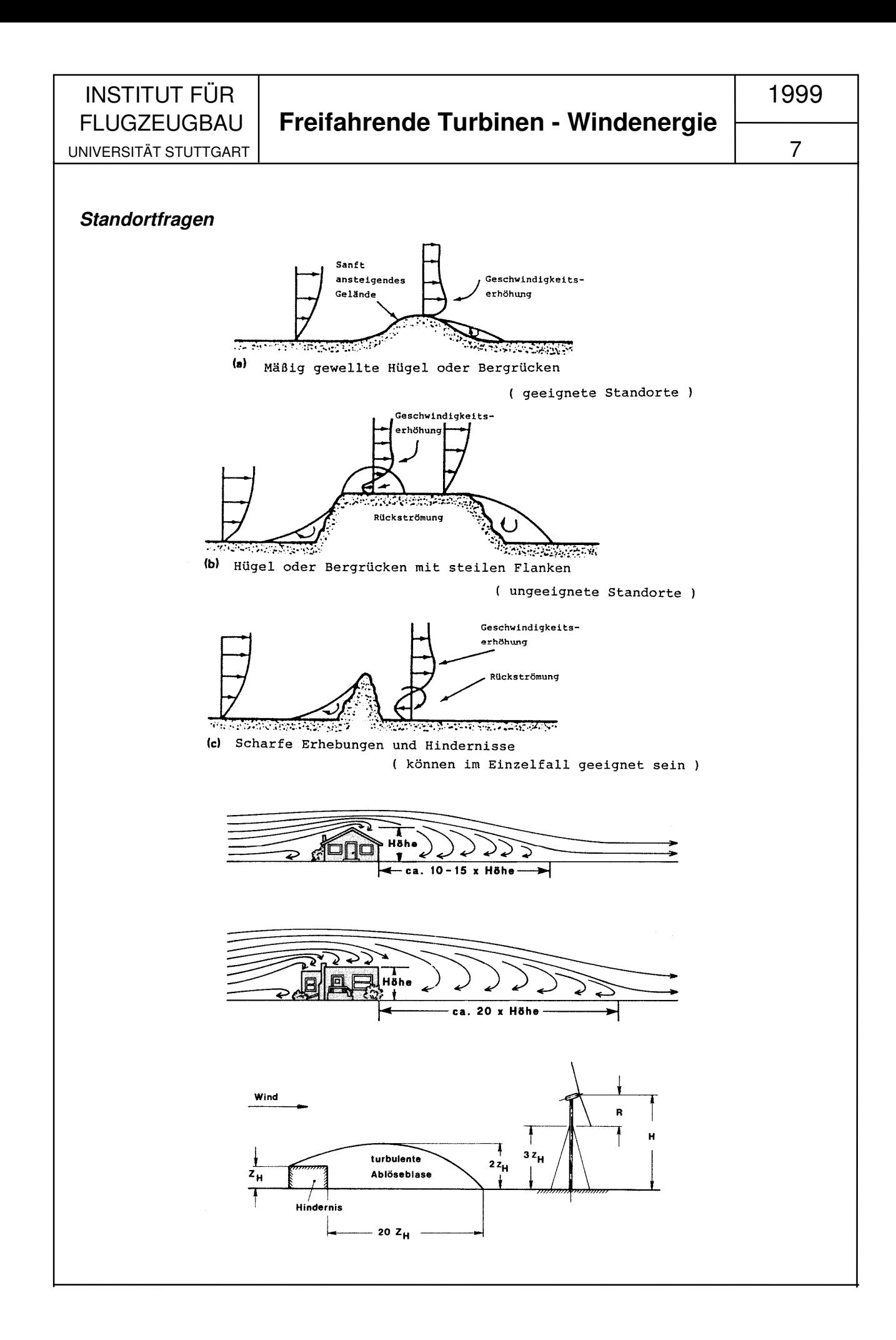

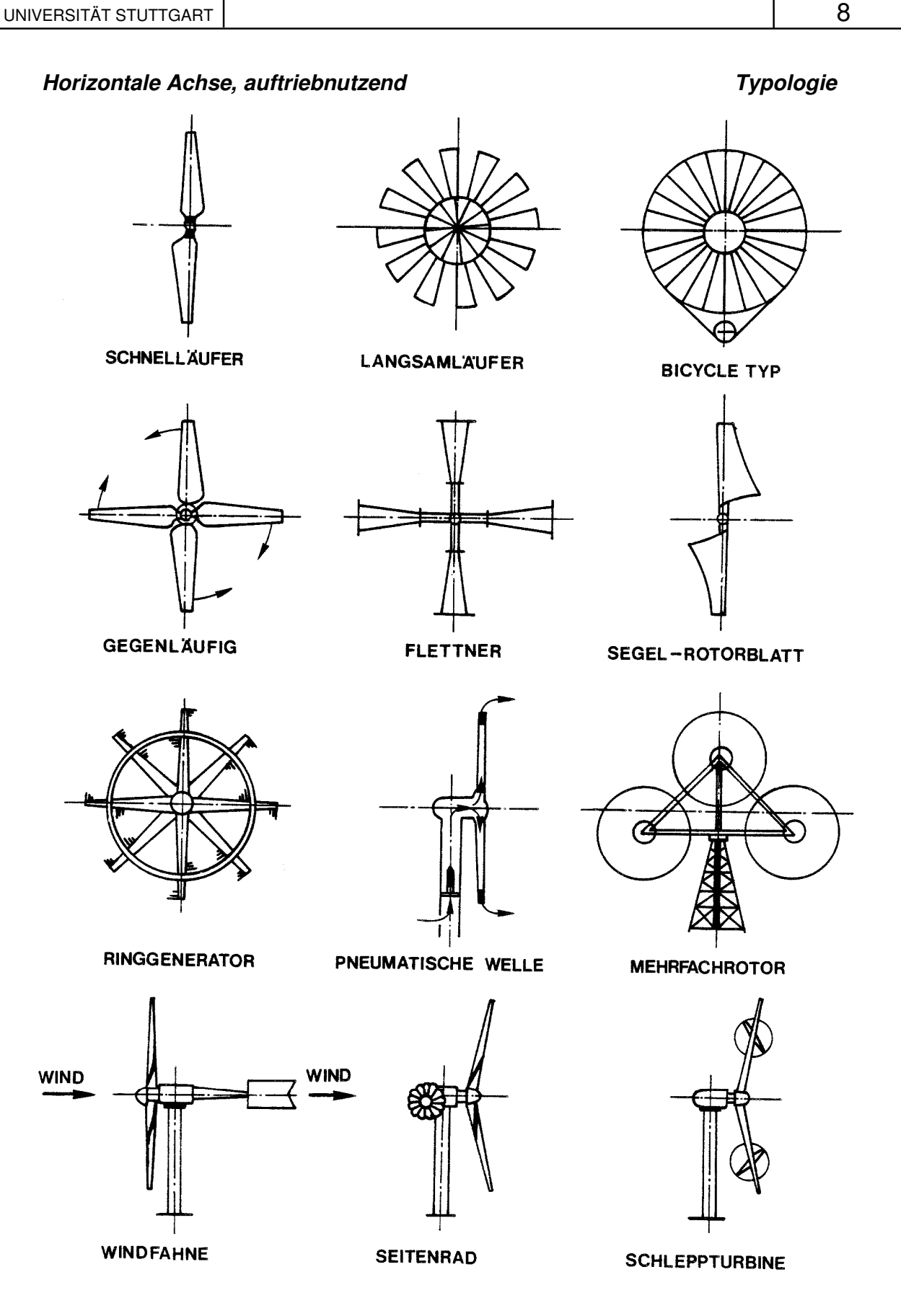

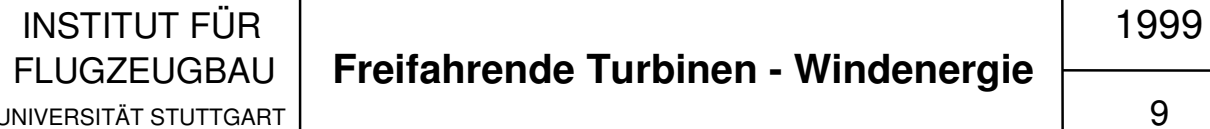

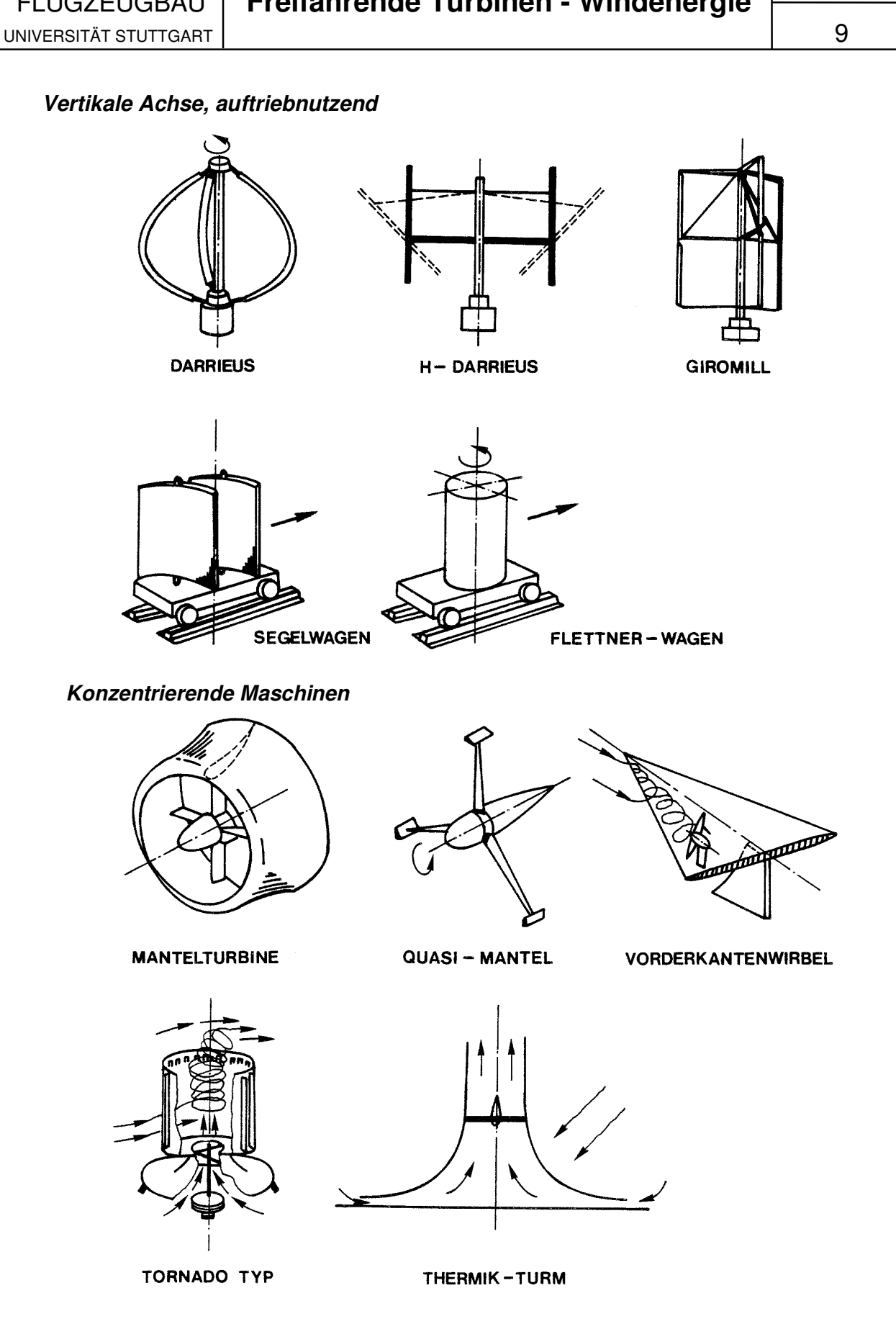

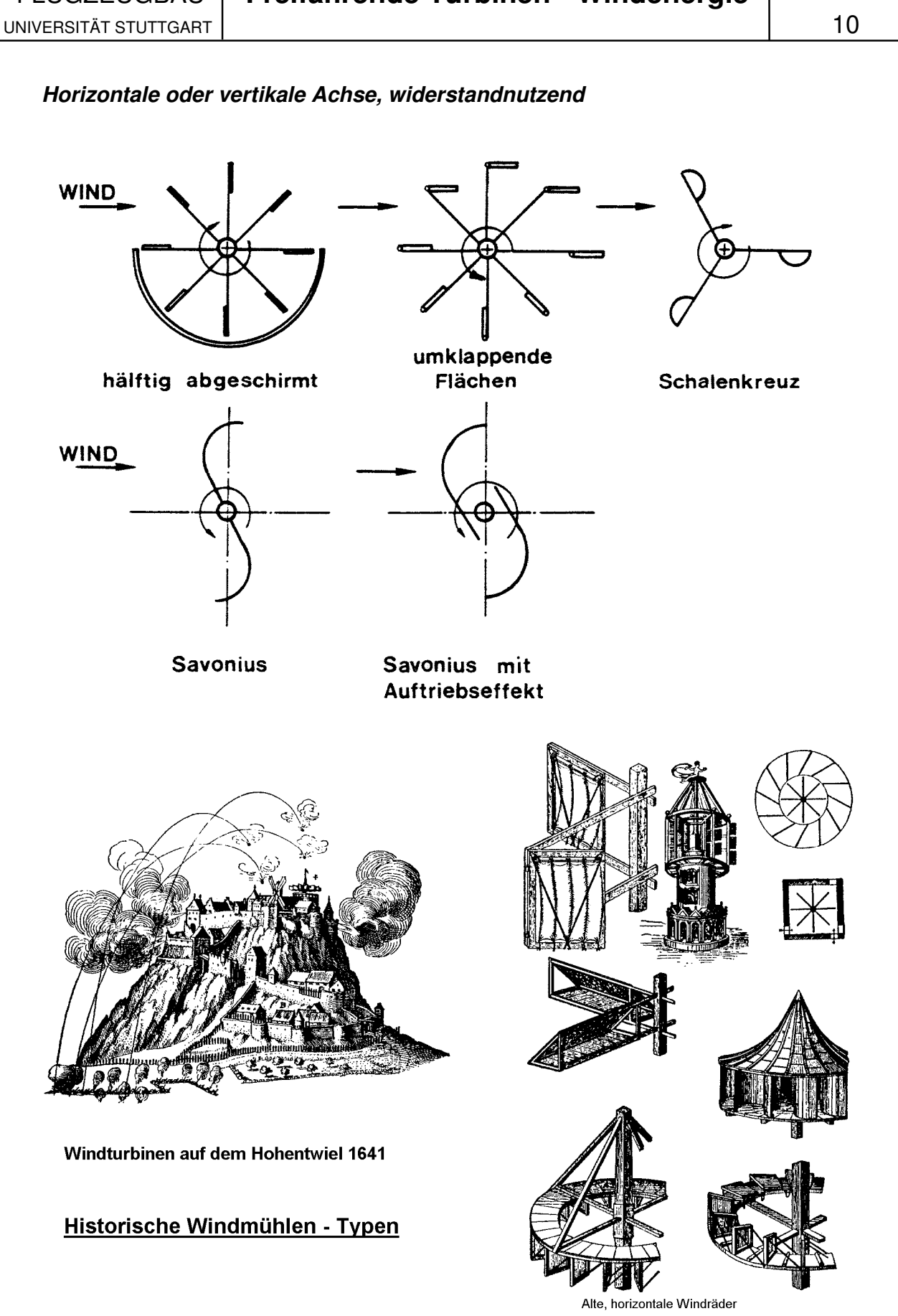

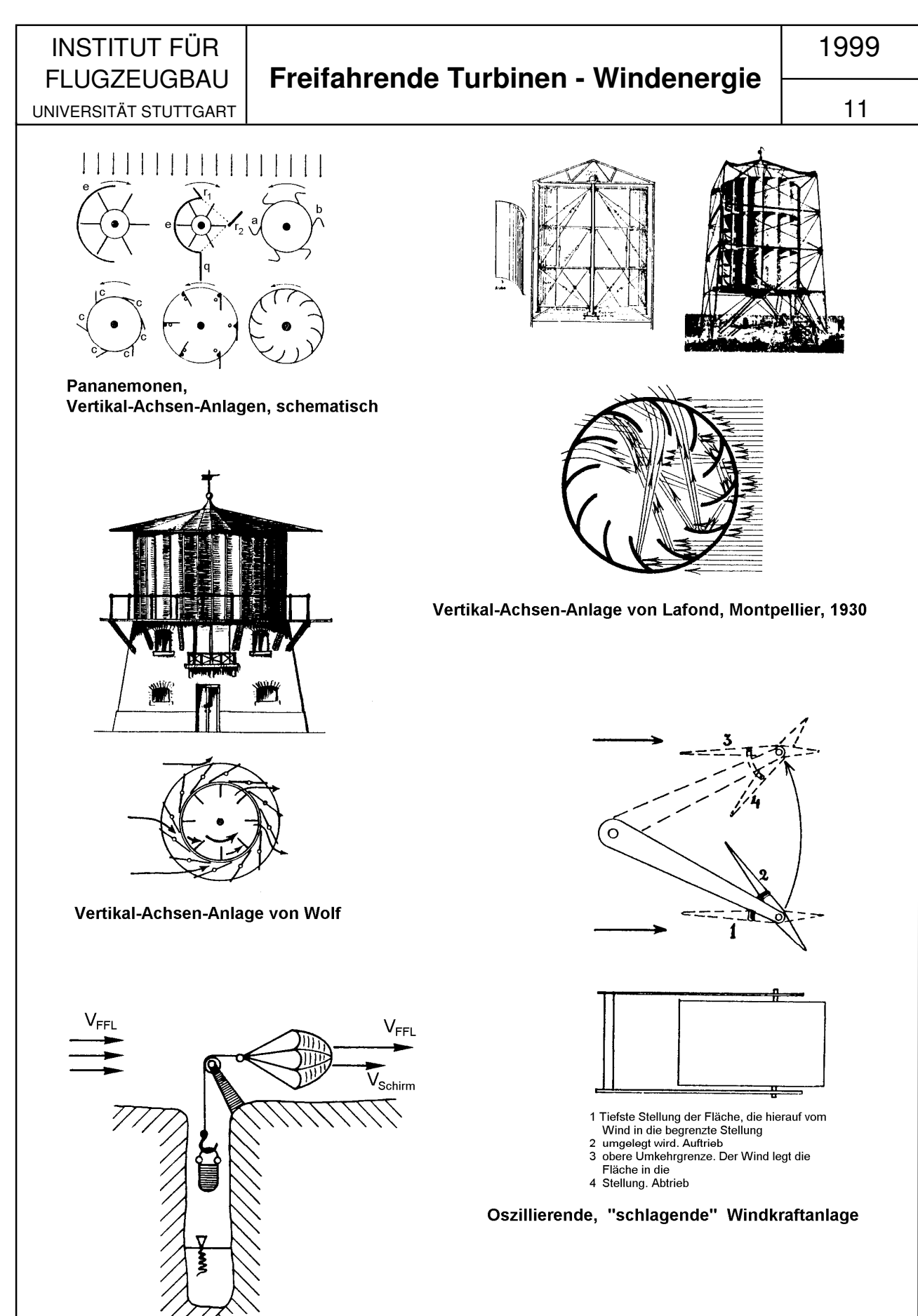

 $\nwarrow$  Schirm - Typ Wasserschöpfwerk

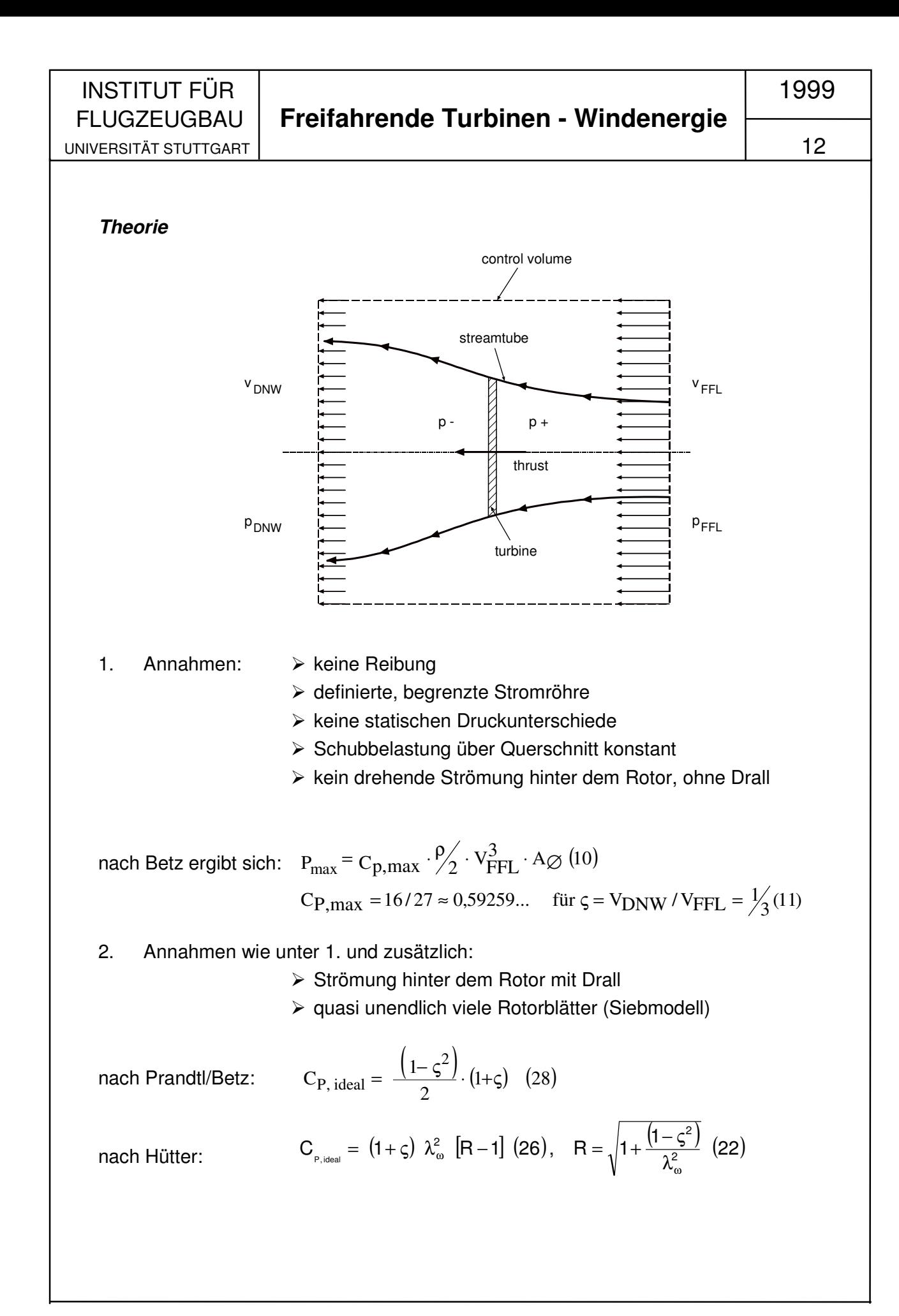

INSTITUT FÜR 1999 FLUGZEUGBAU **Freifahrende Turbinen - Windenergie** UNIVERSITÄT STUTTGART | 13 3. Annahmen wie unter 1. und 2. Jedoch jetzt mit Reibung und endlicher Rotorblattzahl z : **Strömungsverhältnisse am Rotorblatt – Schnitt**   $V_{\text{DSC}}$ WOSC disc are ϕDSC  $U_{\text{DSC}}$ ohne Reibung  $V_{DSC}$ WOSC disc area ϕDSC ∕Π∏  $U_{\text{DSC}}$ LIFT THRUST  $\leftarrow$  LIFI TF<sub>o</sub> (tangential force without friction) d (THRUST) $\bigcap_{D} \bigcap_{D}$  DRAG (airfoll) mit Profilreibung TF (tangential force with friction) Rotorwellenleistung Leistungsbeiwert  $C_P = \frac{1000}{2}$  (58) (59) ≡  $V_{\textsf{FFL}}^3 \cdot \mathsf{A}\phi \cdot \rho/2$ ρ⋅φ⋅  $d A \phi = f_{AFL} \cdot dr$ Rotorschub / Widers tand Schub/Widerstands-Beiwert C<sub>D,RTR</sub> ≡  $V_{\text{FFL}}^2 \cdot A\phi \cdot \rho/2$ ρ⋅φ⋅ dr Drehmomentenbeiwert  $C_{TRQ} \equiv C_P / \lambda_{\omega TIP}$ r Flächenbelastung  $\pi = \frac{\text{Installing}}{24}$ R Aφ Leistung  $P = M \cdot \omega$  $M = C_{TRQ} \cdot V_{FFL}^2 \cdot \frac{\rho}{2} \cdot A_{\phi}$ . **Drehmornent**  $_{\textsf{TRO}}\cdot\mathsf{V}_{\textsf{FFL}}^2\cdot\frac{\mathsf{P}}{\mathsf{\Omega}}\cdot\mathsf{A}_{\phi}\cdot\mathsf{R}_{\textsf{TP}}$ 2  $\lambda_{_{\omega \text{TIP}}}$  = R  $_{\text{TIP}} \cdot$  ω/V  $_{\text{FFL}}$ **Auflösung der Rotorfläche in Kreisringe**   $\omega$  =  $\mathrm{V}$  <sub>FFL</sub>  $\cdot$   $\lambda$ <sub>ω TIP</sub> /  $\mathrm{R}$ <sub>TIP</sub>

### **Indices**

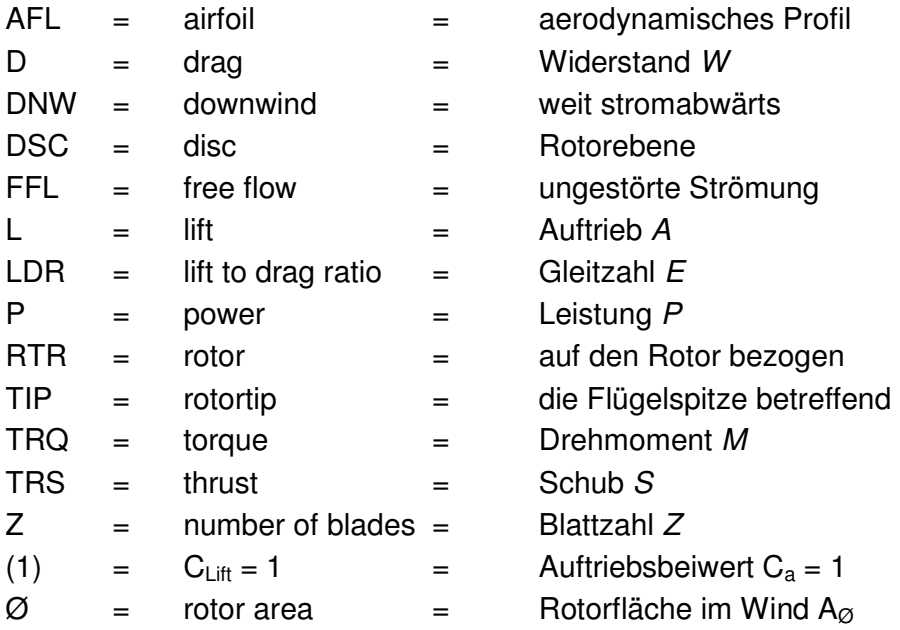

#### **Festlegung**

(1) 
$$
r_i = r_{TIP} \sqrt{i/n}
$$
  
\n(2)  $r_{sl} = r_{TIP} \frac{2}{3 \sqrt{n}} (i^{3/2} - (i - 1)^{3/2}); 1 \le i \le n$   
\n(3)  $\lambda_{\omega(r_{sl})} = \lambda_{\omega r_{TIP}} \cdot (r_{(sl)}/r_{TIP})$   
\n(4)  $\lambda_{\omega(r_{TIP})} = \lambda_{\omega, RTR}, r_{TIP} = r_{RTR} = D/2$   
\n(5)  $\zeta = v_{DNW} / v_{FFL}$  (11)  
\n*Abkürzungen*  
\n(6)  $E_{r, \lambda} = (C_{LAP}/C_{DAP})_{(r, \lambda)} = LDR$  (7)  $R_{C}^{*}$ ,  $= r_{TIR} + v_{TIR}/v_{L}$ 

$$
R_{(r_{si})} = \sqrt{1 + \left[ (1 - \zeta_{(r_{si})}^2) / \lambda_{\omega,(r_{si})}^2 \right]} \quad (22)
$$
\n
$$
R_{(r_{si})} = \sqrt{1 + \left[ (1 - \zeta_{(r_{si})}^2) / \lambda_{\omega,(r_{si})}^2 \right]} \quad (22)
$$
\n
$$
R_{(r_{si})} = (1 - \zeta_{(r_{si})}^2) \left( \text{LDR}_{(r_{si})} \cdot \lambda_{\text{DSC}(r_{si})} + 1 \right) / \text{ LDR}_{(r_{si})} \cdot \lambda_{\text{DSC}(r_{si})} \equiv C_{\text{TRS}} \equiv C_{\text{D, RTR}}
$$
\n(38)

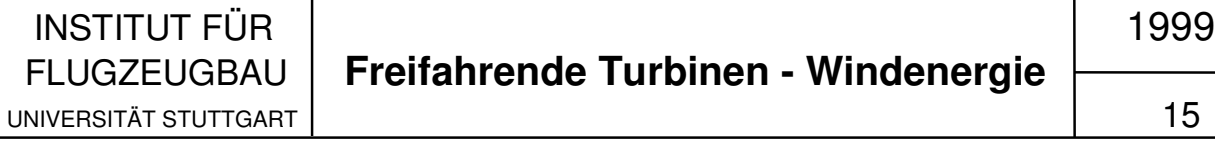

**Integrationen** 

$$
(10) \tC_{P, RTR} = \frac{1}{n} \sum_{i=1}^{i=n} C_{P(r_{si})}
$$

$$
(1) \quad C_{TRQ, RTR} = C_{P, RTR}/\lambda_{\omega, RTR} \quad (59)
$$

(12) 
$$
C_{D, RTR} = \frac{1}{n} \sum_{i=1}^{i=n} K_{(r_{ii})}
$$

#### **Formeln**

(13) 
$$
C_{P(r_{il})} = \eta_{Z, RTR} \cdot \eta_{LDR(r_{il})} \cdot C_{P(r_{il}),id.}
$$
 (28)  
\n(14)  $\eta_{z, RTR} = (1 - (2 \ln 2/z \cdot \sqrt{1 + \lambda_{DSC(r_{il})}^2}))^2$  (41)  
\n(15)  $\eta_{LDR(r_{si})} = (1 + \sqrt{1 - K_{(r_{si})}}) \cdot (LDR_{(r_{il})} - \lambda_{DSC(r_{il})}) / LDR_{(r_{si})} (1 + \zeta_{(r_{si})})$  (39)  
\n(16)  $C_{P(r_{si}), id.} = (R_{(r_{il})} - 1) (1 + \zeta_{(r_{il})}) \cdot \lambda_{\omega(r_{il})}^2$  (26)  
\n(17)  $Re_{(r_{il})} = R_{C(r_{il})}^* \cdot 4 \pi (1 - \zeta_{(r_{il})}) / z \cdot \lambda_{DSC(r_{il})} \cdot C_{L, AFL(r_{il})}$   
\n(18)  $f_{AFL(r_{si})} = 8 \pi r_{(si)} (1 - \zeta_{(r_{si})}) / z \cdot C_{L, AFL(r_{si})} \cdot (1 + \zeta_{(r_{si})}) \lambda_{DSC(r_{il})} \sqrt{1 + \lambda_{DSC(r_{il})}^2}$  (49)  
\n(19)  $\lambda_{DSC(r_{il})} = (1 + R_{(r_{il})}) \lambda_{\omega(r_{il})} / (1 + \zeta_{(r_{il})})$  (40)  
\n(20)  $\varphi_{DSC(r_{il})} = \arctan \frac{1}{\lambda_{DSC(r_{il})}}$  (29)

Die Zahlen in Klammern verweisen auf die entsprechenden Formeln in der Herleitung während der Vorlesung

#### **Beispiel GROWIAN:**

Rotordurchmesser 100,4 m; Nenndrehzahl 18,5 U/min; Auslegungswindgeschwindigkeit 12,0 m/s; Auslegungsschnelllaufzahl  $\lambda_{\omega}$  = 8,072; Umfangsgeschwindigkeit im Betriebspunkt  $U_{TIP} = 96,87$  m/s; Nennleistung 3 MW.

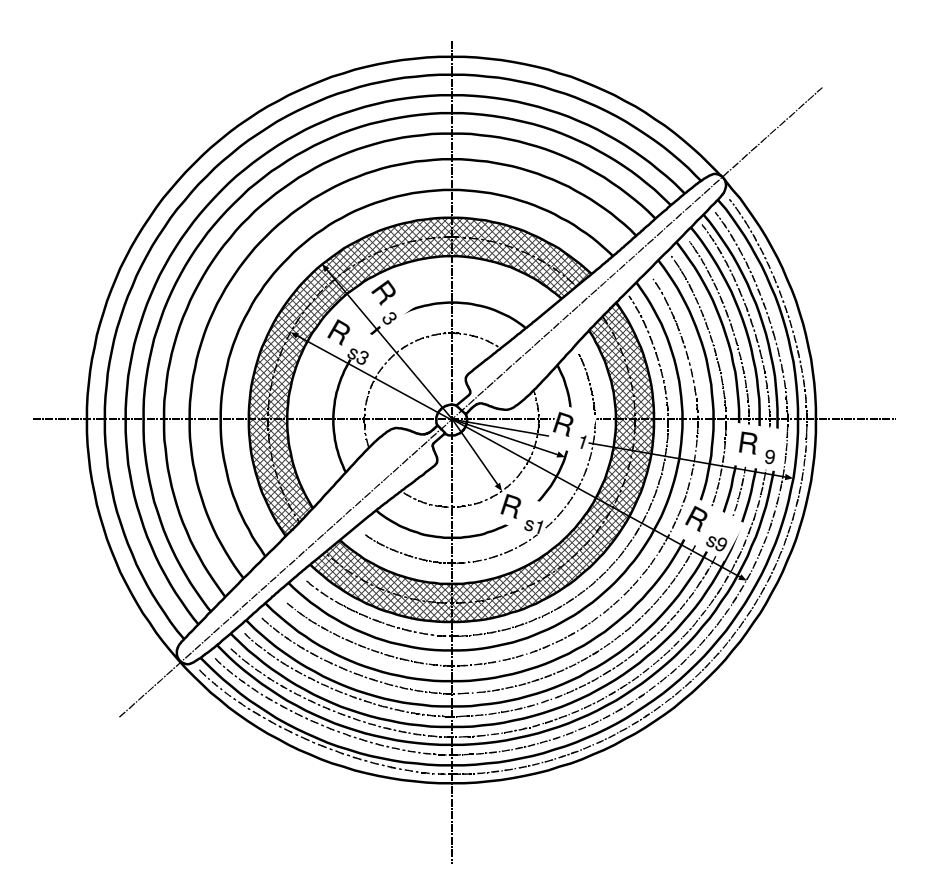

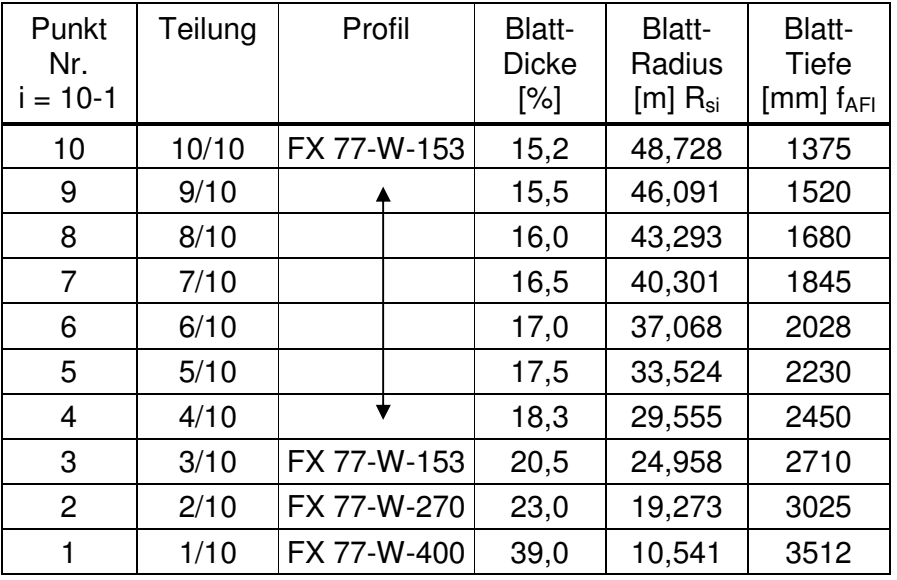

#### **Koordinaten der bei GROWIAN verwendeten aerodynamischen Profile**

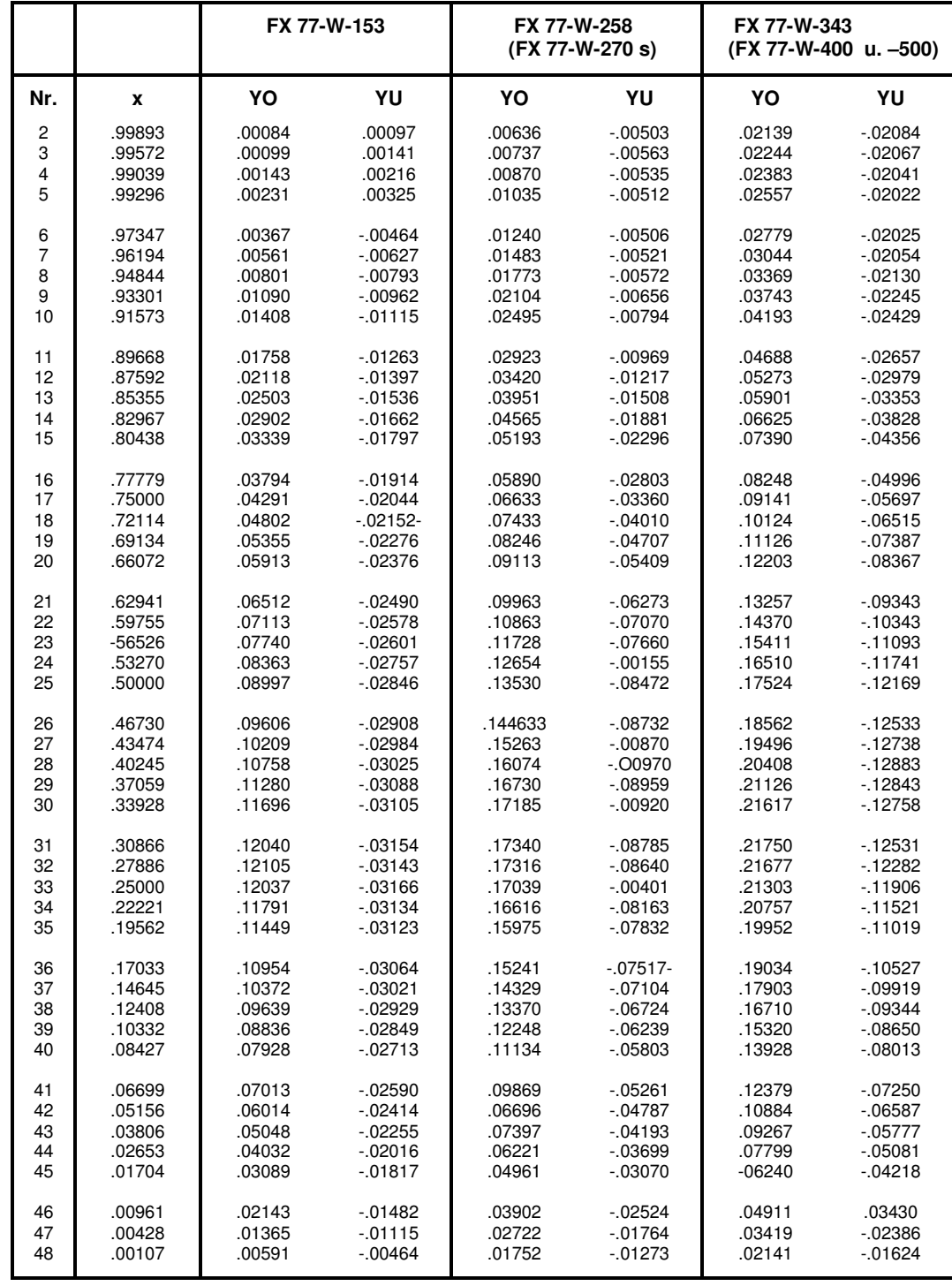

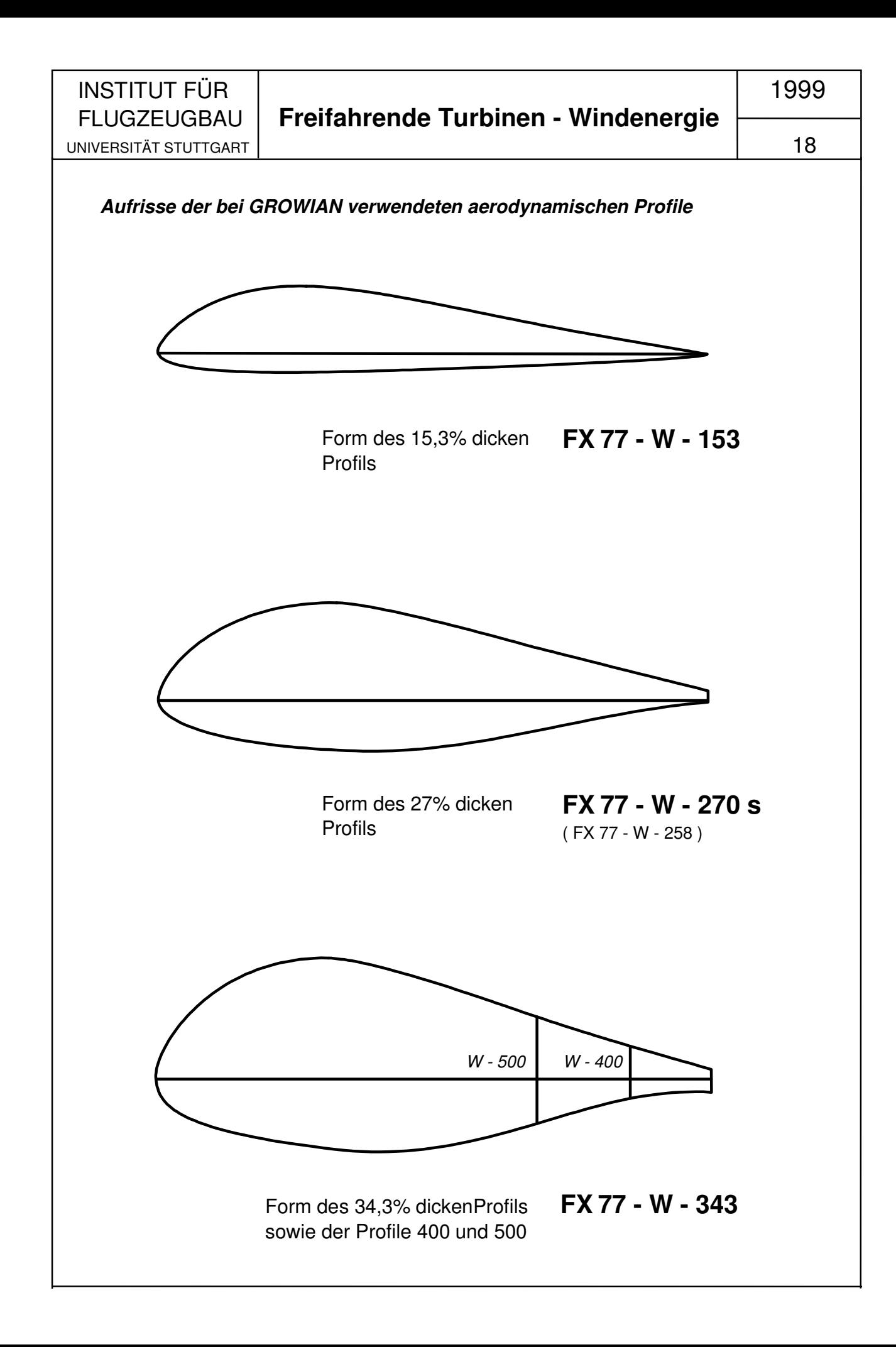

#### **Auftriebsbeiwert CL über dem Anstellwinkel**

Der Verlauf wurde für Winkel α > 20° sinnvoll ergänzt, entsprechend bekannter Messungen an anderen Profilen

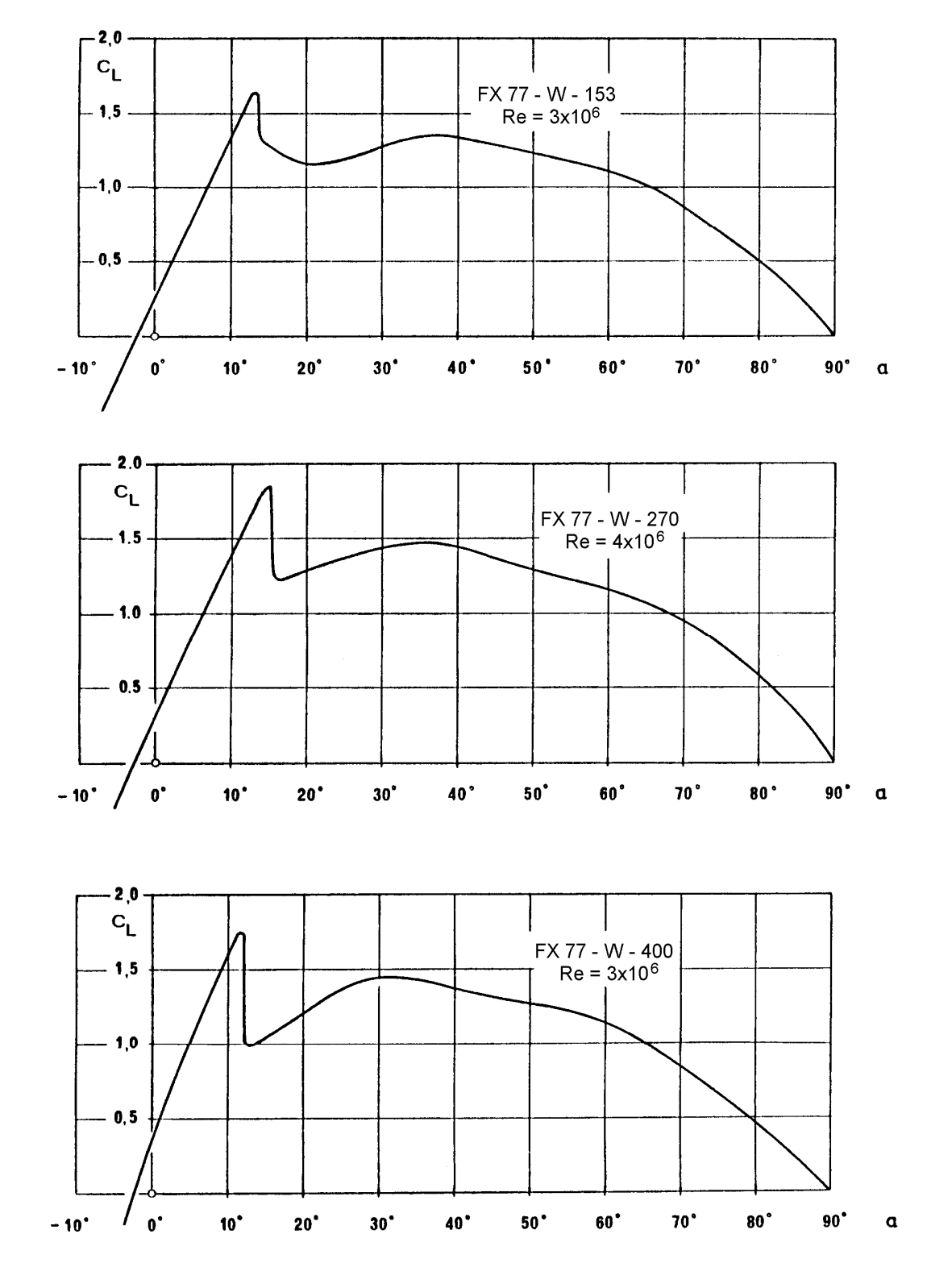

INSTITUT FÜR 1999 UNIVERSITÄT STUTTGART | 20

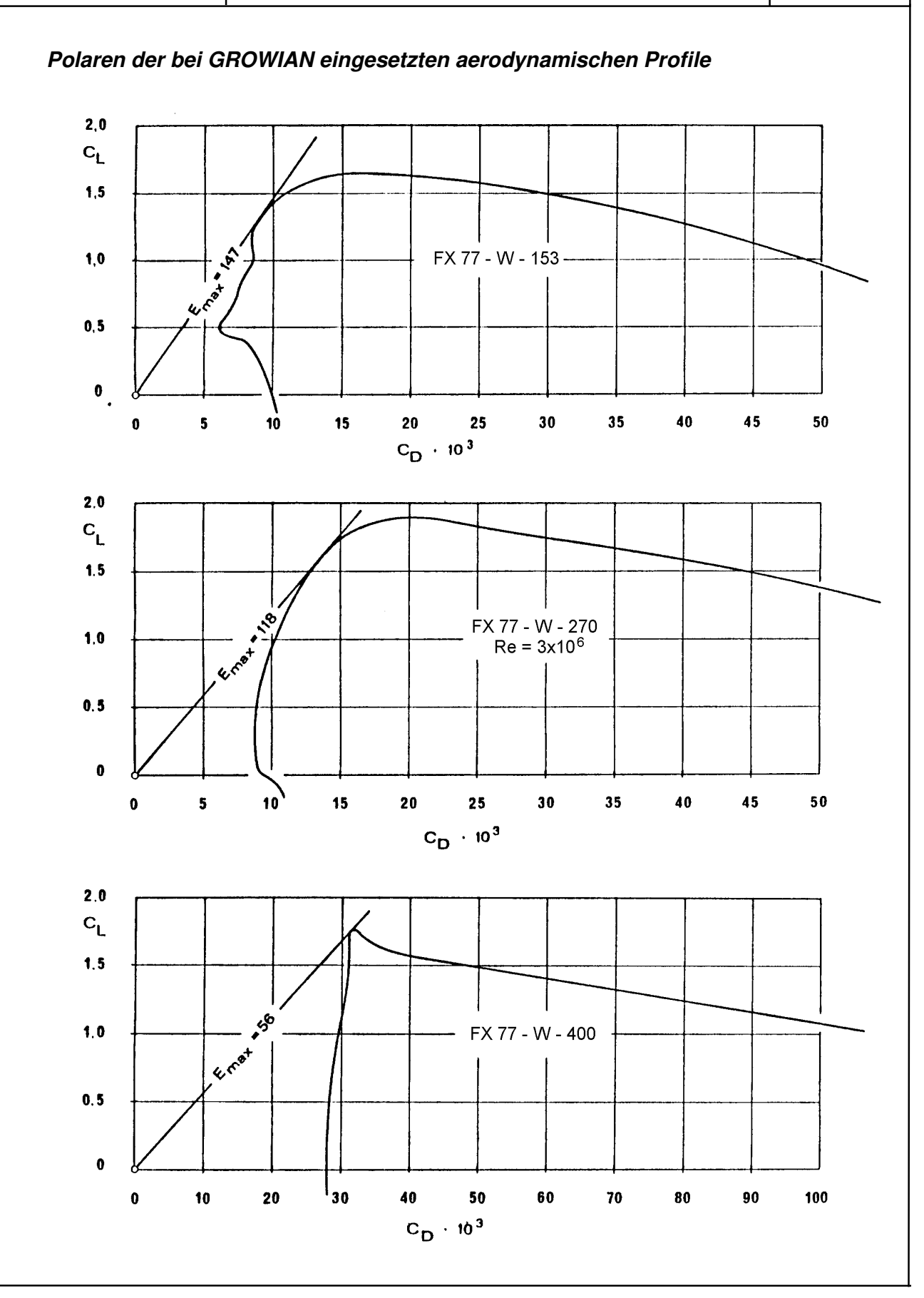

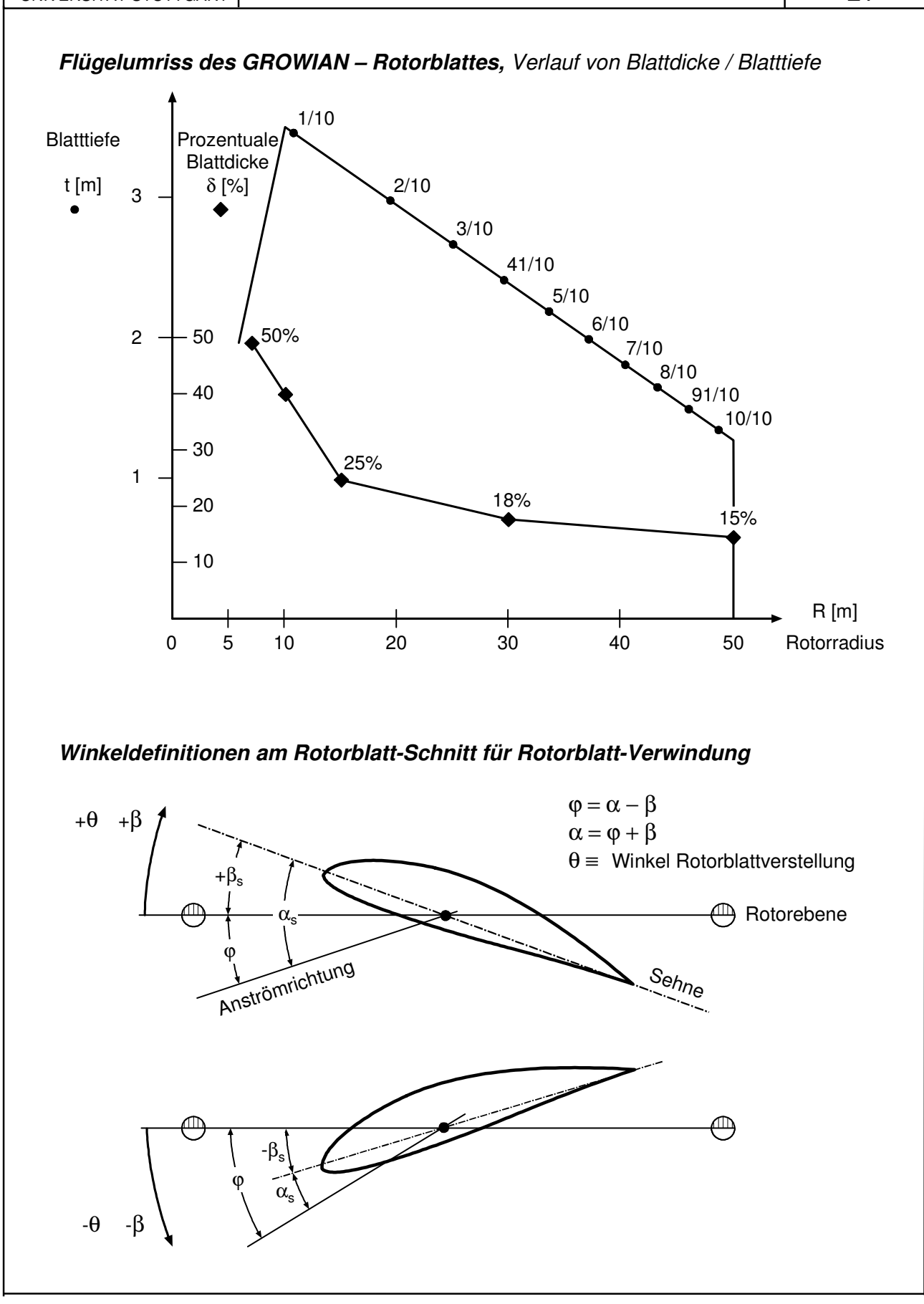

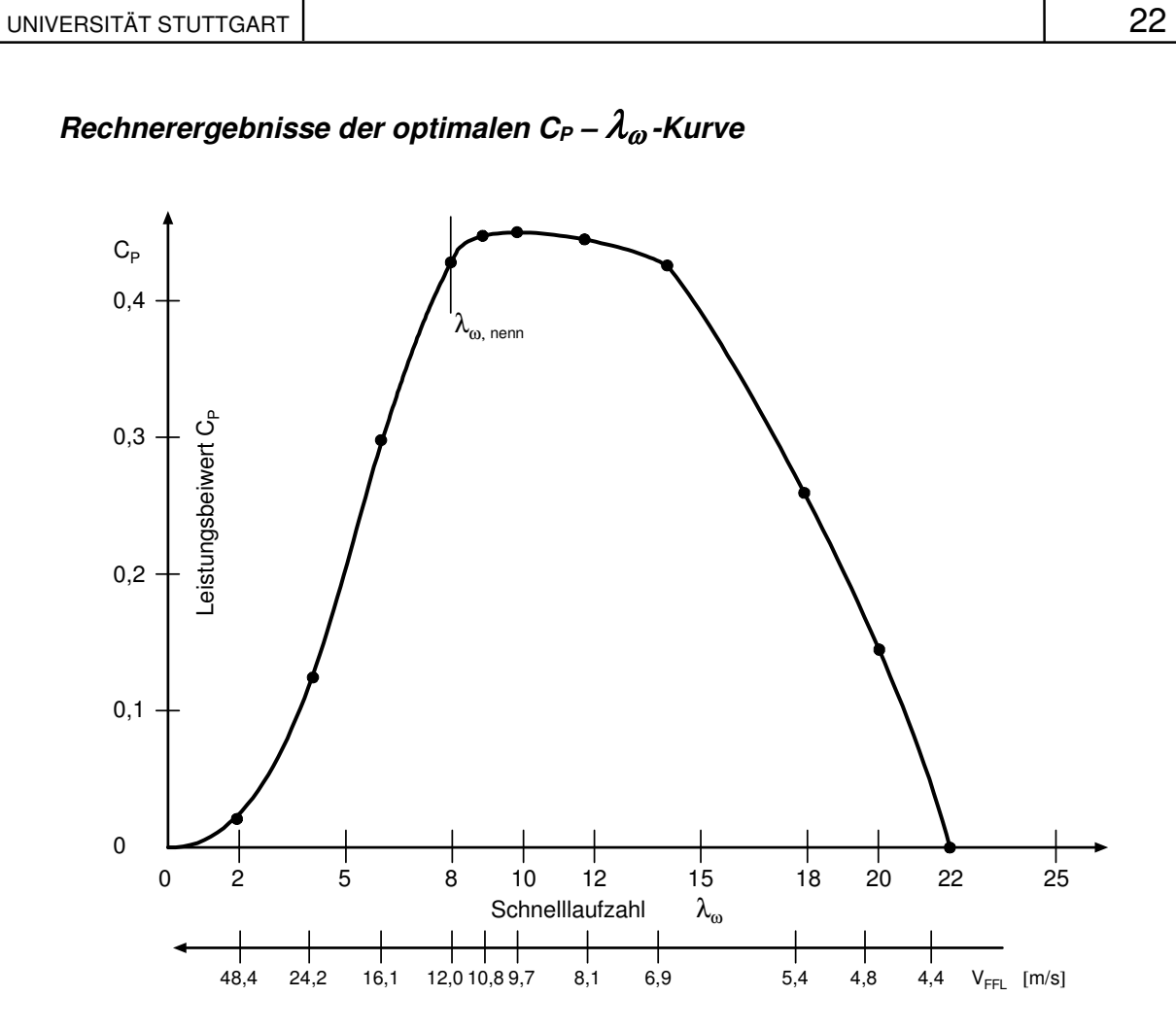

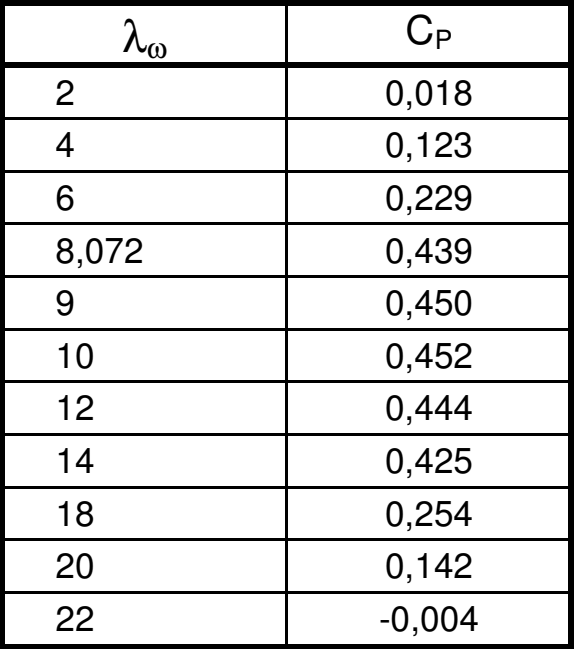

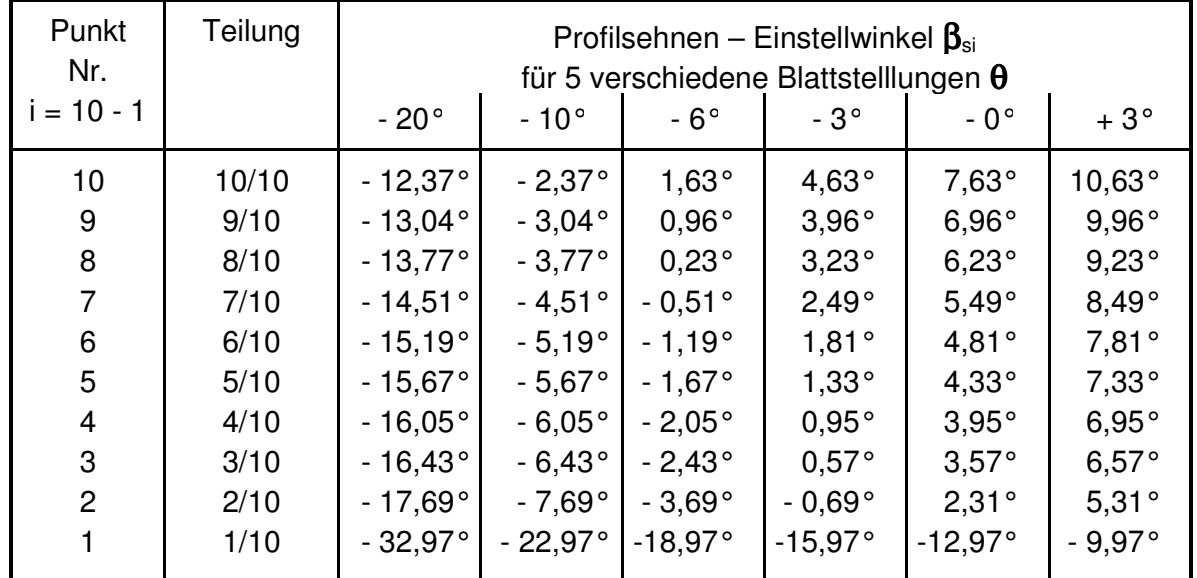

### **CP –** λω **-Kurven für verschiedene Blattverstellwinkel** <sup>θ</sup>

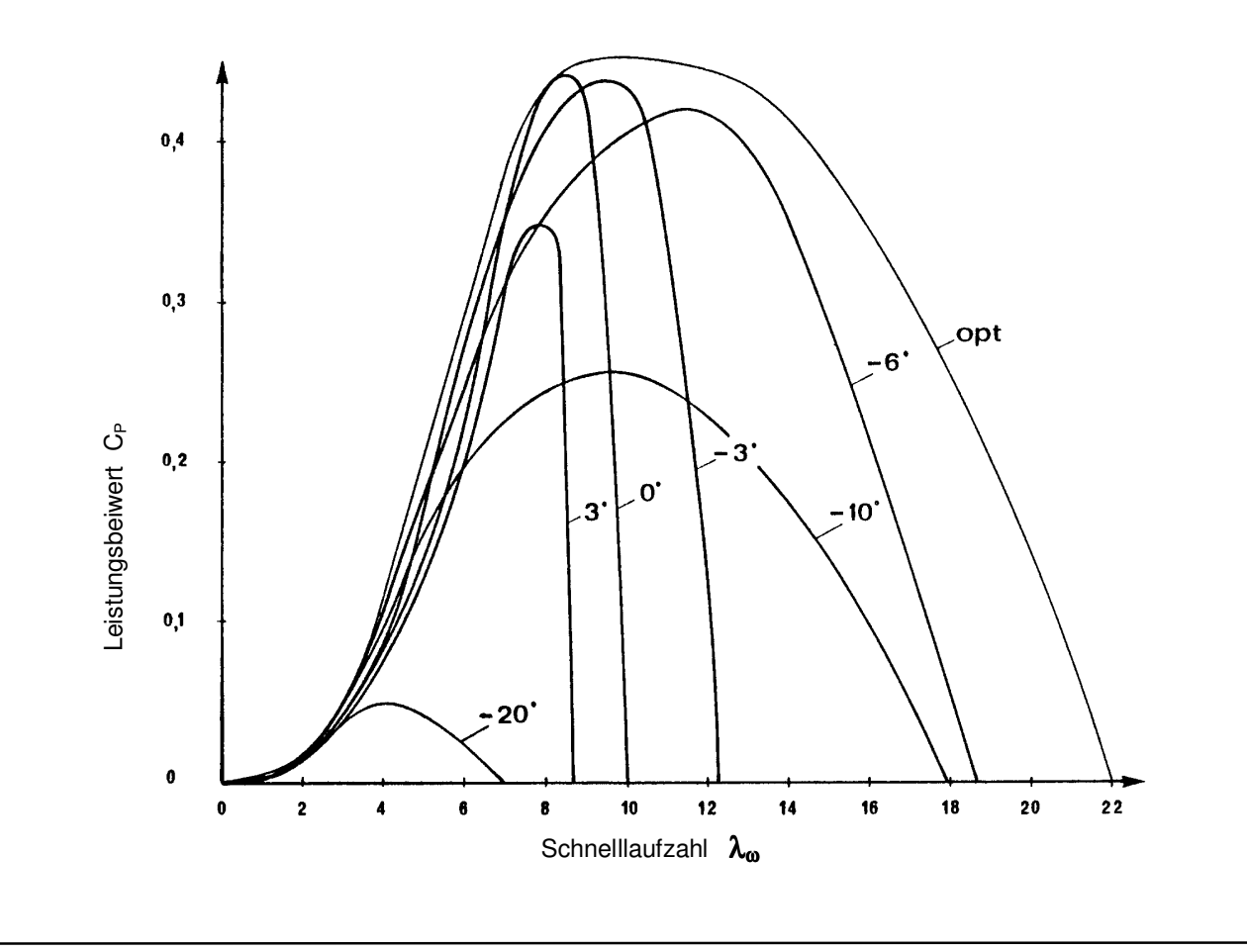

#### **Ergebnisse für GROWIAN**

Auslegungsschnelllaufzahl  $\lambda_{\omega} = 8.072$ ; Rotordurchmesser D = 100,4 m; Nenndrehzahl n = 18,5 U/min; Windgeschwindigkeit V = 12,0 m/s

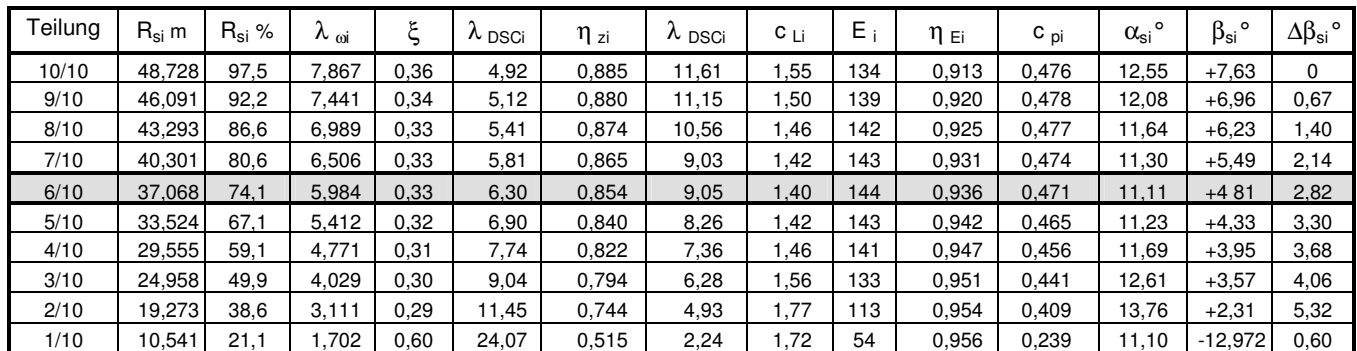

 $\overline{C}_{\mathsf{P}} = 0,439$  $\overline{\phantom{a}}$ 

Verlauf von notwendigem Auftriebsbeiwert **CL** und Abminderungsfactor ς Sowie der Blattverwindung (-schränkung) β über dem Radius des **GROWIAN** Rotorblattes

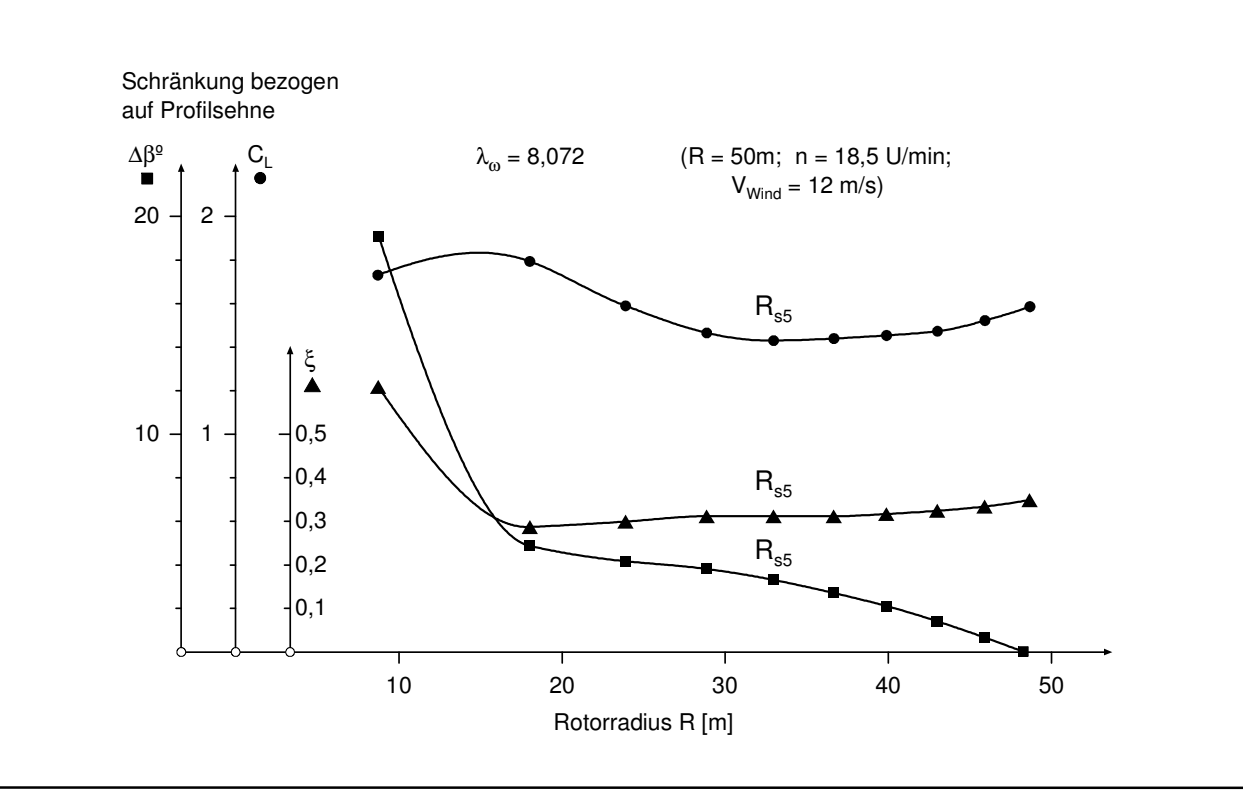

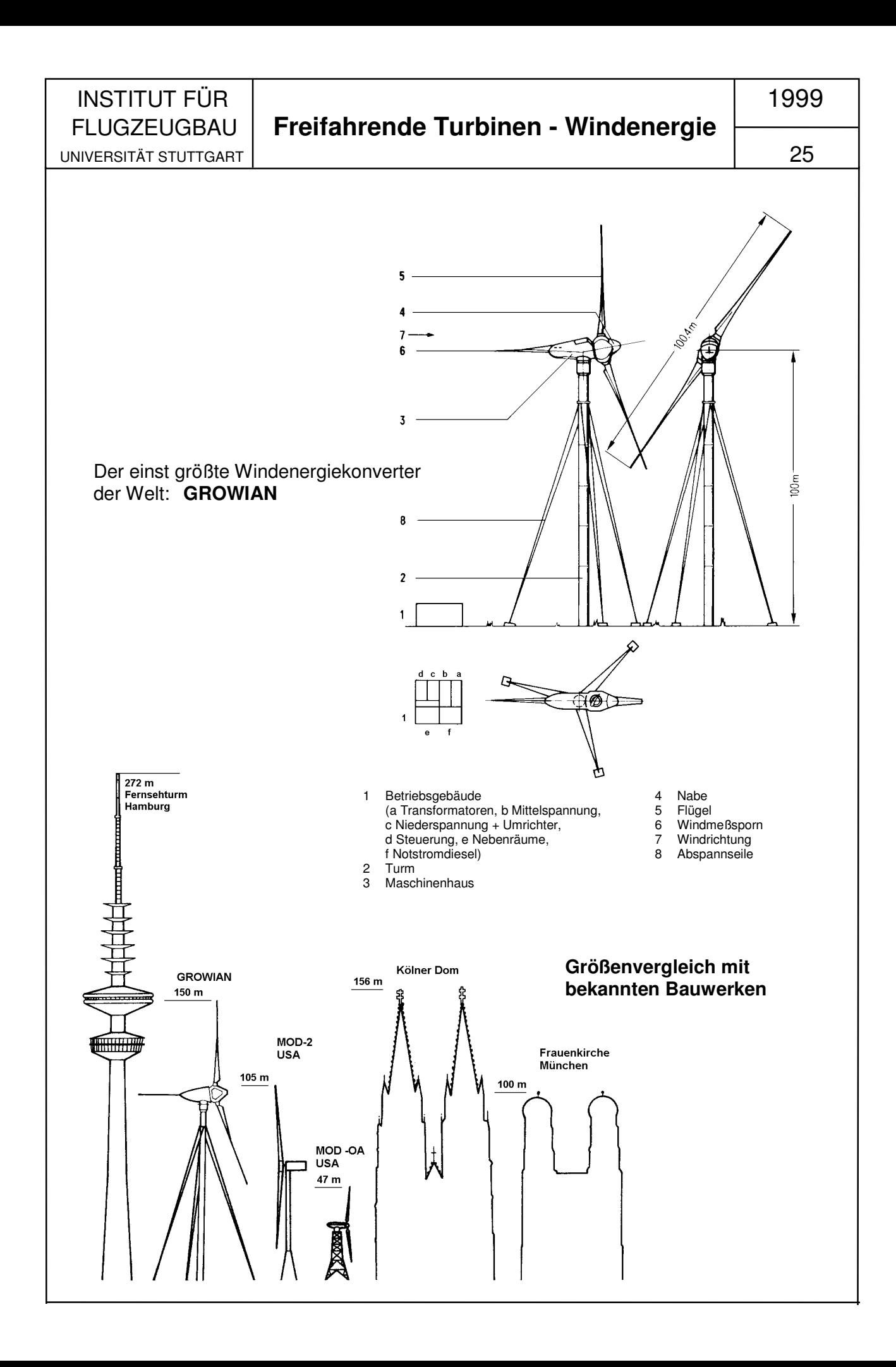

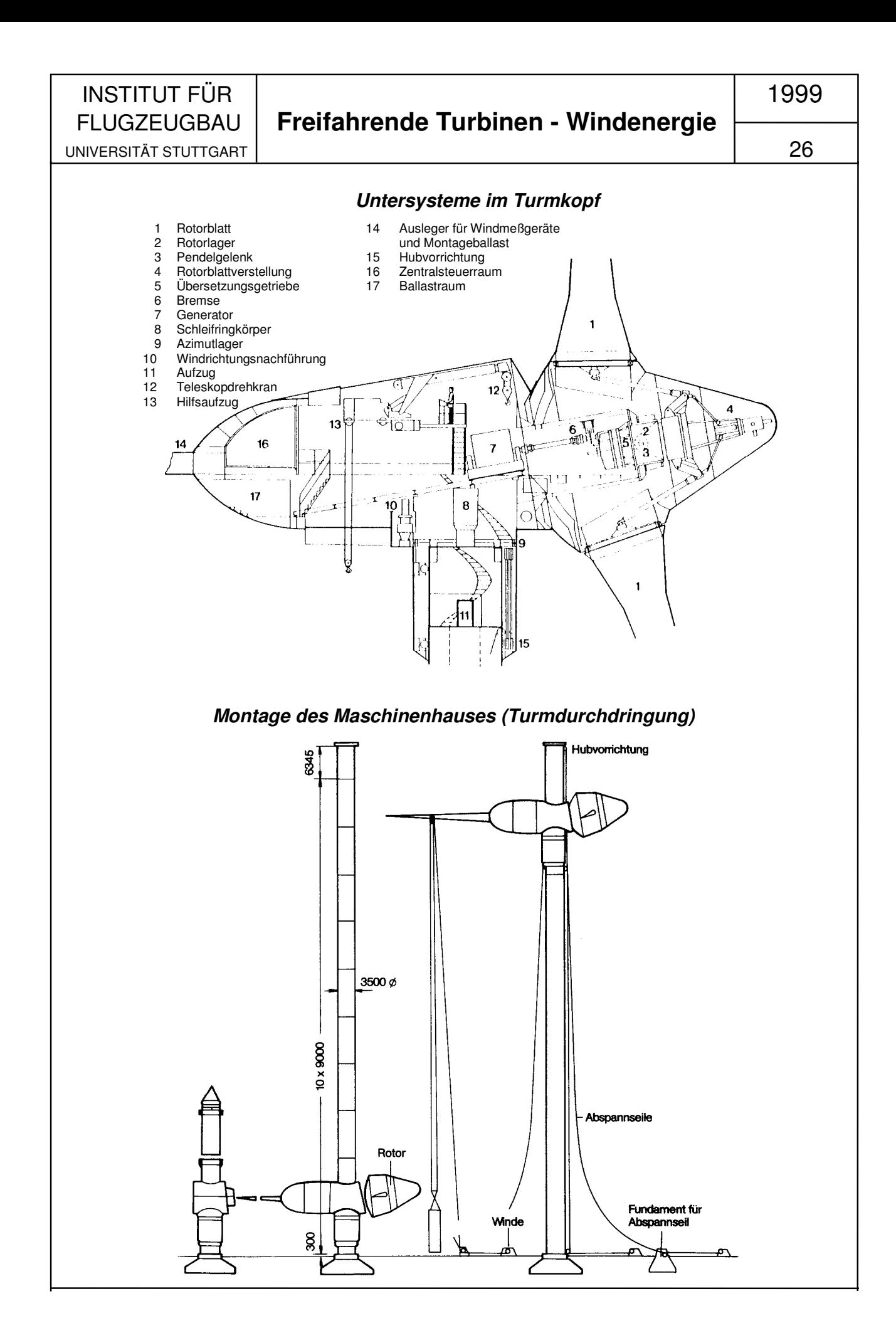

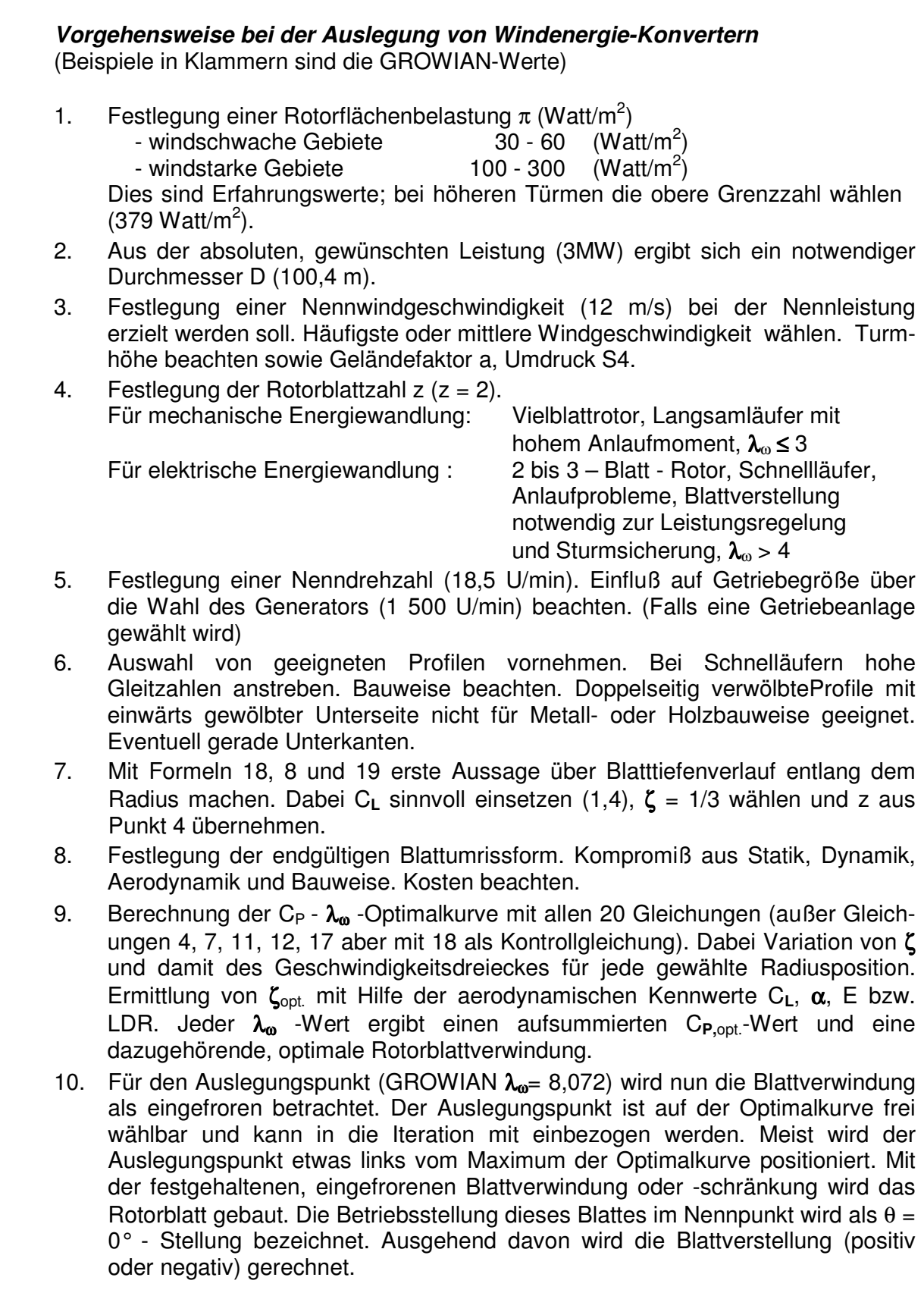

UNIVERSITÄT STUTTGART | 28

11. Berechnung der realen  $C_P - \lambda_{\omega}$  Kurve für  $\theta = 0^{\circ}$ . Die Kurve zeigt über den gesamten Windgeschwindigkeitsbereich die Anlagenleistung bei festgehaltenem, quasi starren Rotor. Diese reale  $C_P - \lambda_{\omega}$ -Kurve berührt die Optimalkurve natürlich im Betriebspunkt  $(\lambda_{\omega,\text{nenn}})$ .

Beim dazu notwendigen Iterationsverfahren wählt man beliebige  $\lambda_{\omega}$ -Werte. Dabei bedeutet bei n = const. ein  $\lambda_{\omega} > \lambda_{\omega, \text{nenn}}$  eine kleinere Windgeschwindigkeit und ein Wert  $\lambda_{\omega} < \lambda_{\omega}$ , nenn eine größere Windgeschwindigkeit. Man untersucht für jeden Profilschnitt die Lage im Strömungsfeld (Winkel  $\beta_s$ ) und sucht den  $\zeta$  -Wert der den aerodynamischen Profileigenschaften entspricht und zwar über den Winkel  $\varphi_{\text{DSC}}$ . Nur für ein passendes  $\zeta$  gibt es ein passendes Wertepaar C<sub>L</sub>/  $\alpha_s$ . (Siehe Diagramm).

Dabei ergibt sich ein  $\zeta > \zeta = 1/3$  für  $\lambda_{\omega} < \lambda_{\omega}$ , nenn und  $\zeta < \zeta = 1/3$  für  $\lambda_{\omega} > \lambda_{\omega}$ , nenn. Bei plötzlich auftretenden, großen  $\lambda_{\omega}$  -Werten (bei n = const., also für kleine Windgeschwindigkeiten) wird die Strömung dabei im Innenbereich des Rotorblattes früher als im Außenbereich Nullauftrieb liefern, d.h. keinen Beitrag zur Leistung bringen.

Bei plötzlich auftretenden, kleinen  $\lambda_{\omega}$  -Werten (bei n = const., also für große Windgeschwindigkeiten), wird die Strömung früher im Innenbereich als im Außenbereich abreissen, d.h. die inneren Stützstellen liefern zuerst keinen Leistungsbeitrag. In beiden Fällen ist eine schnell reagierende Rotorblattverstellung von großem Vorteil.

12. Die Berechnung des gesamten C<sub>P</sub> -  $\lambda_{\omega}$  -Kennfeldes bei Rotorblatteinstellwinkel  $\theta \neq 0^{\circ}$  erfolgt wie unter Punkt 11 beschrieben. Der örtlicheWinkel  $\beta_{\circ}$  erhöht sich je nach Größe des Blattverstellwinkels um den entsprechenden θ -Wert (an allen Schnittstellen). Man variiert dabei wiederum den Abminderungsfaktor  $\zeta$  solange bis das C<sub>L</sub> /  $\alpha_{\rm S}$  –Wertepaar gefunden ist, das der Profilcharakteristik entspricht,

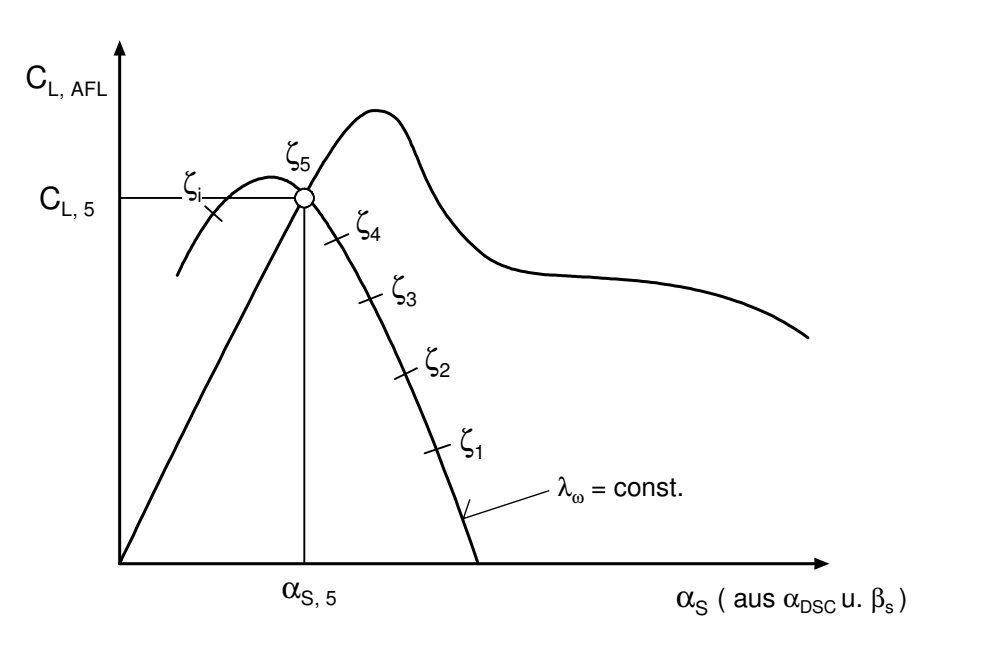

Darstellung des Iterationsverfahren zur Bestimmung des Kennfeldes bei Rotorblattverstellung (Siehe Punkt 11 und 12)

# FLUGZEUGBAU **Freifahrende Turbinen - Windenergie**

UNIVERSITÄT STUTTGART | 29.1

 $3/99$ 

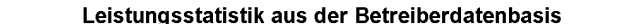

**WIND KRAFT JOURNAL** 

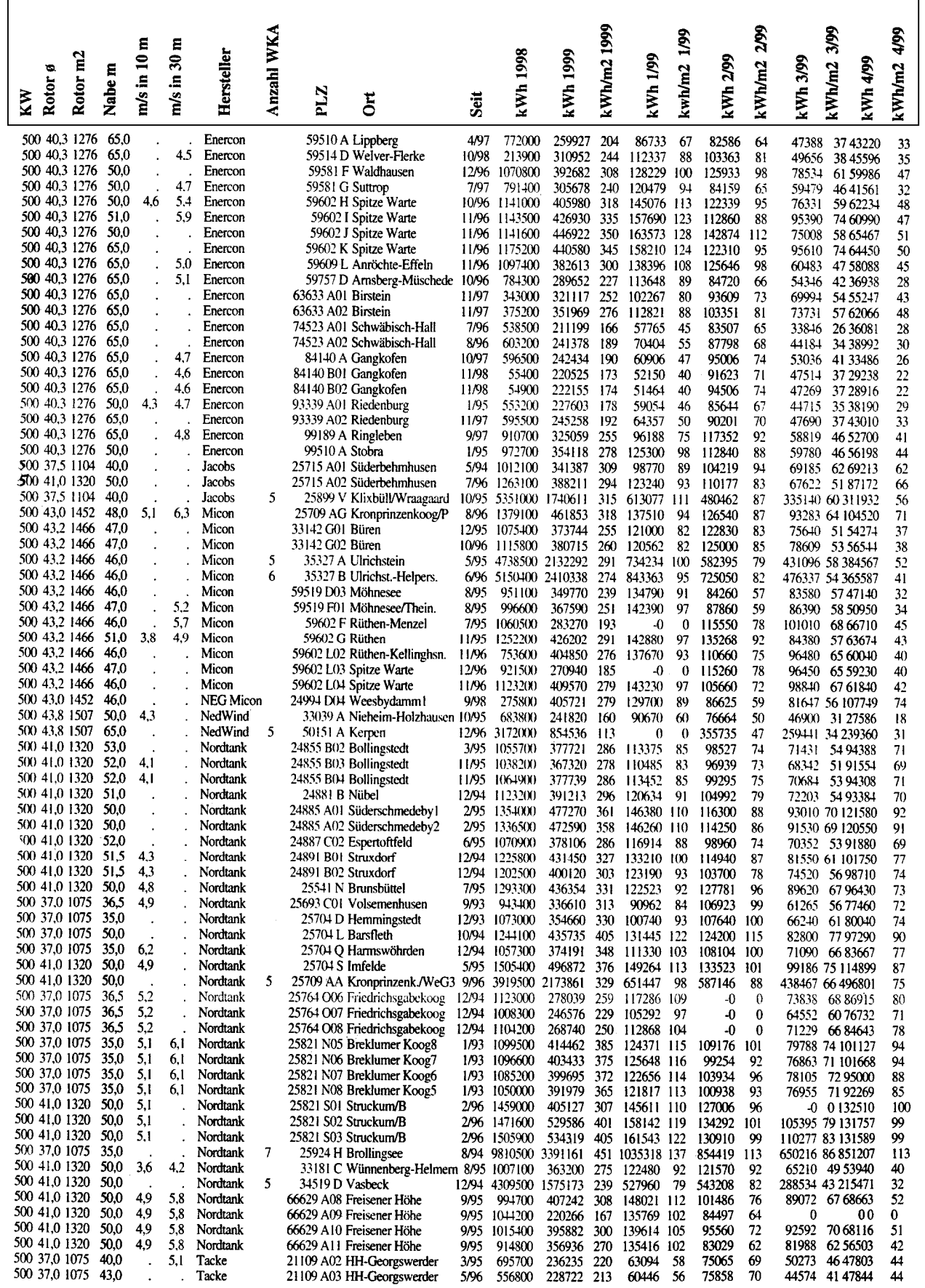

# FLUGZEUGBAU **Freifahrende Turbinen - Windenergie**

UNIVERSITÄT STUTTGART | 29.2

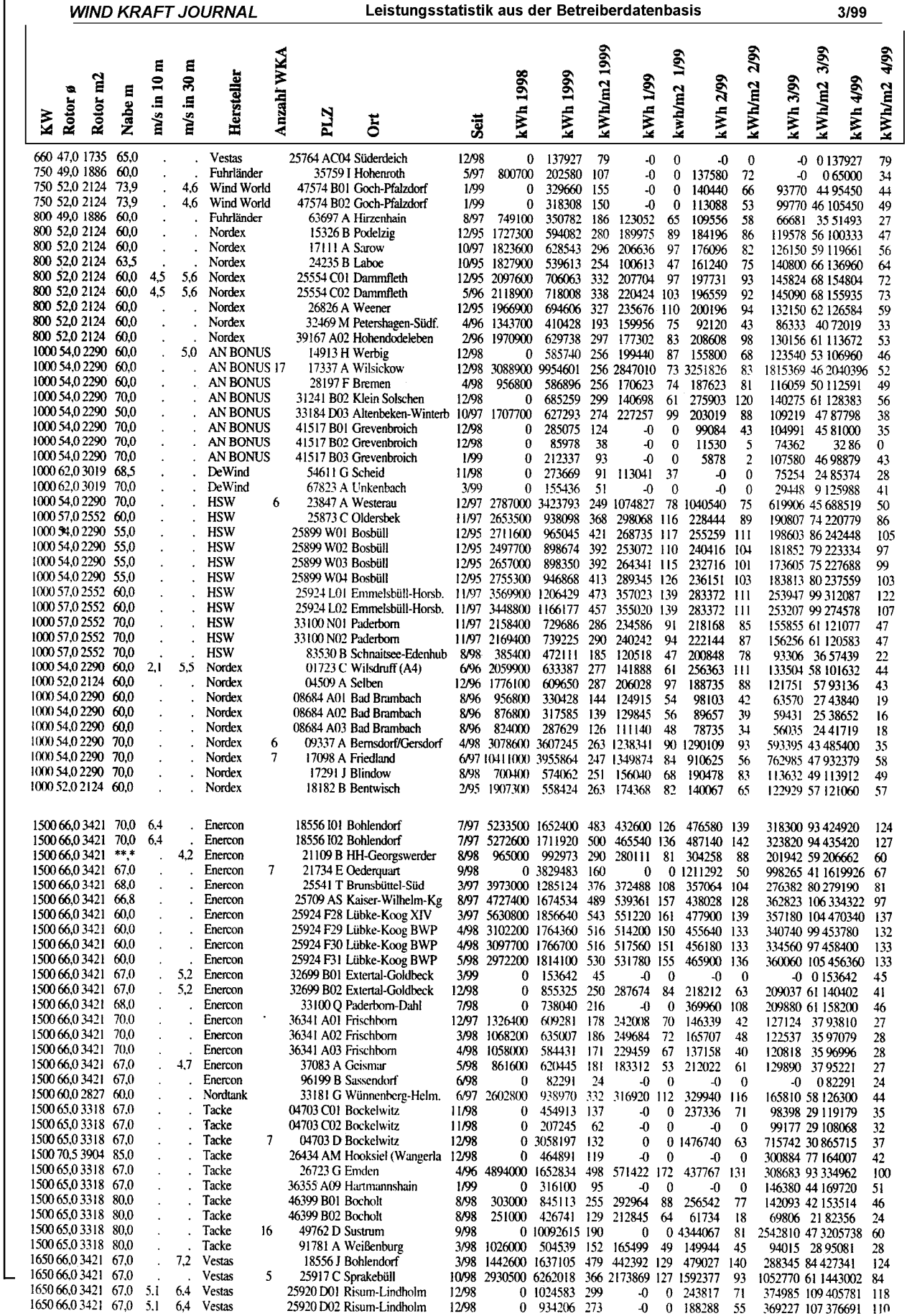

FLUGZEUGBAU **Freifahrende Turbinen - Windenergie**

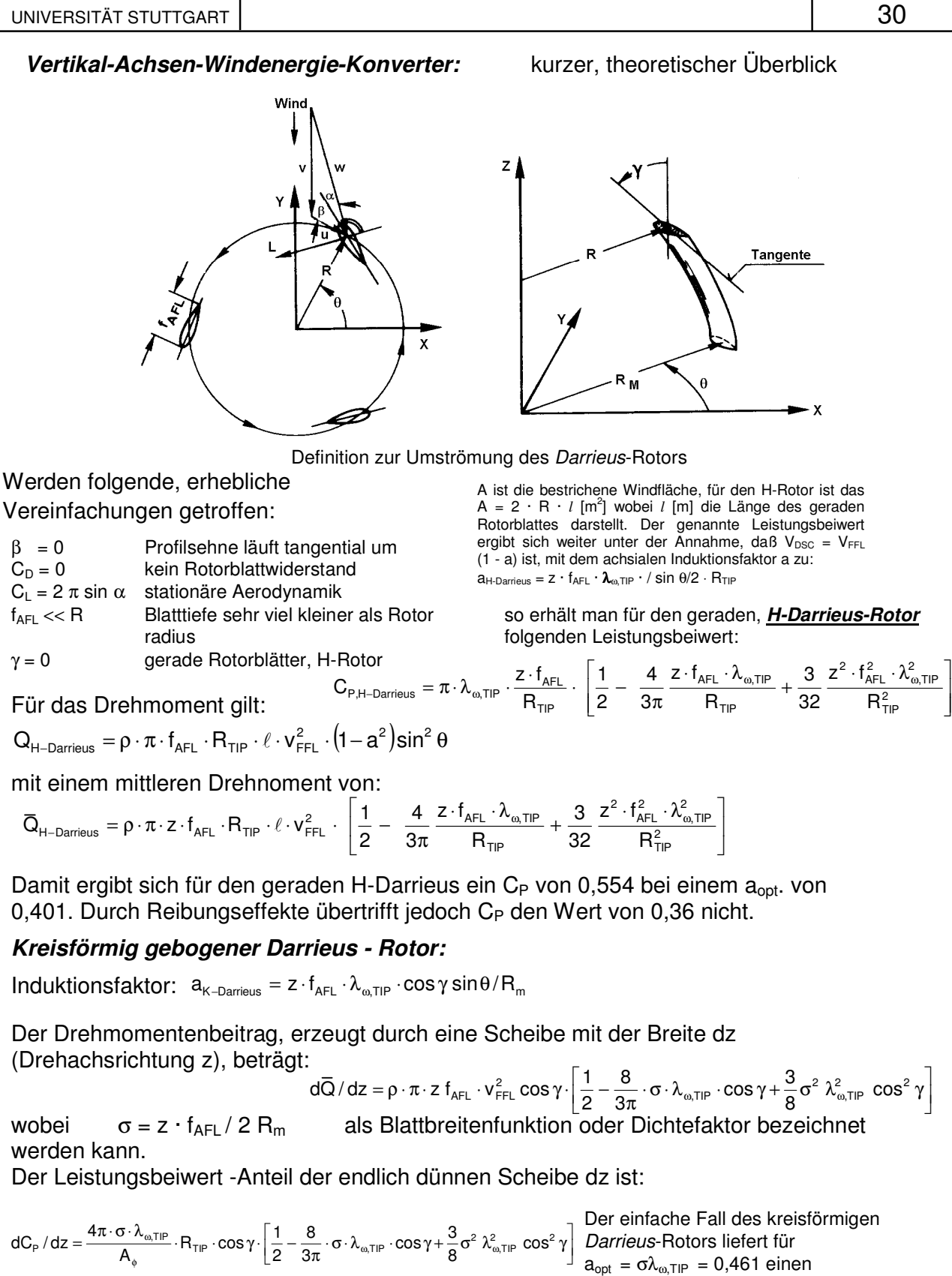

Leistungsbeiwert von  $C_{P,max} = 0,536$ .

Die Formeln gelten nur für den reibungsfreien Fall!